# DATA MINING LECTURE 9

**Classification**

- Decision Trees
- Evaluation

#### Illustrating Classification Task

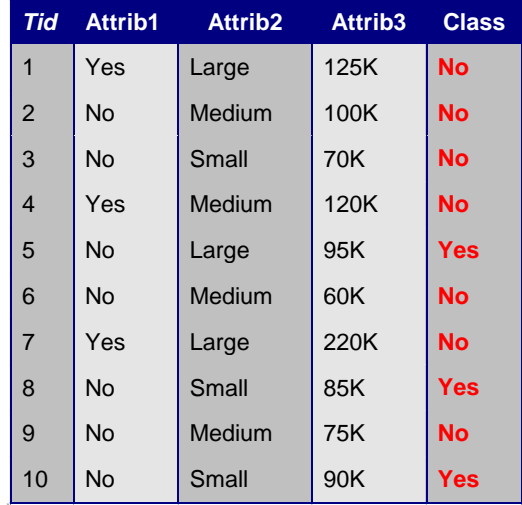

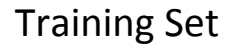

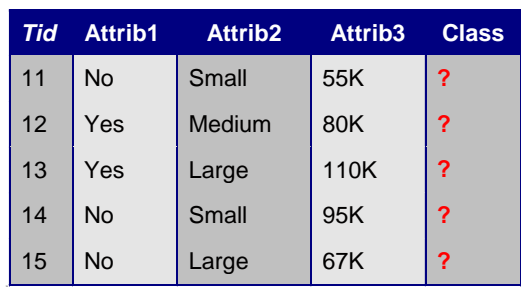

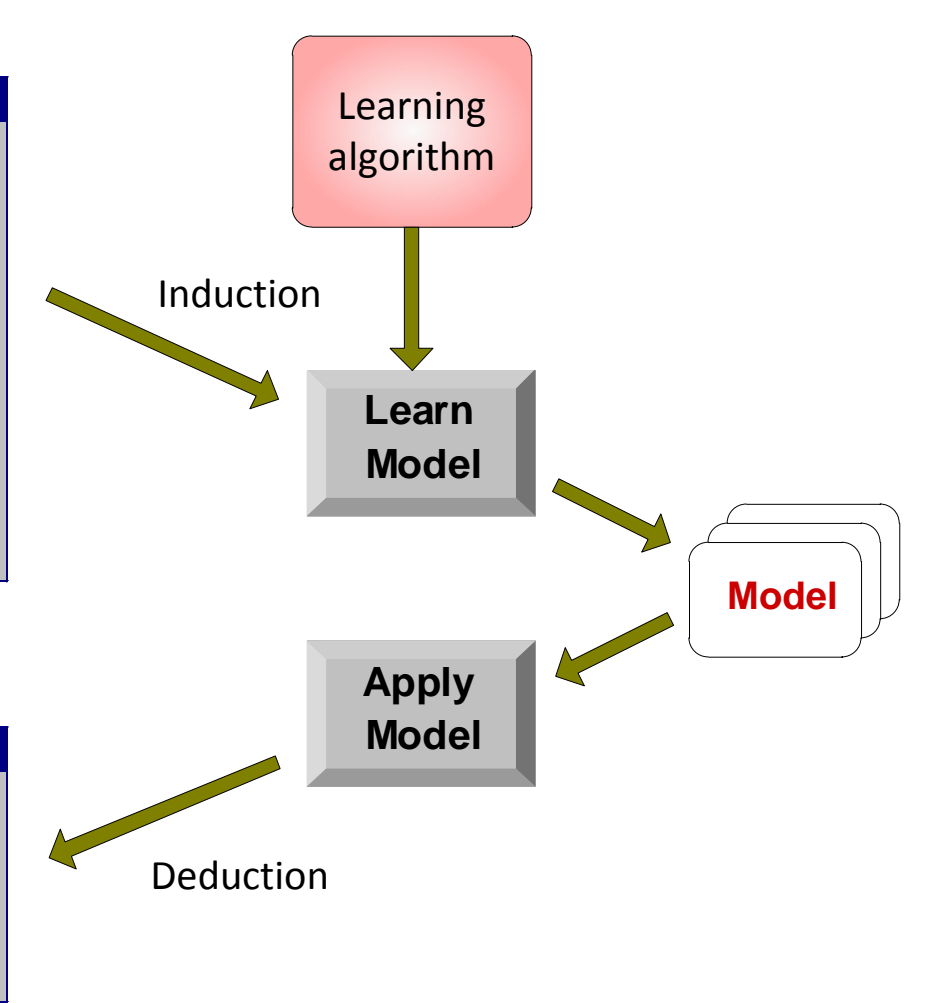

Test Set

# Examples of Classification Task

- Predicting tumor cells as benign or malignant
- Classifying credit card transactions as legitimate or fraudulent
- Categorizing news stories as finance, weather, entertainment, sports, etc
- Identifying spam email, spam web pages, adult content
- Categorizing web users, and web queries

### Evaluation of classification models

- Counts of test records that are correctly (or incorrectly) predicted by the classification model
- **Confusion matrix**

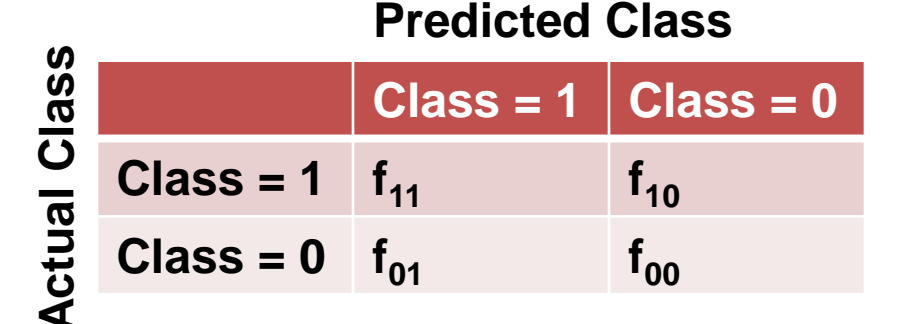

 $\frac{1}{11} + f_{10} + f_{01} + f_{00}$  $\hat{f}_{11} + \hat{f}_{00}$ total# of predictions # correct predictions Accuracy  $f_{11} + f_{10} + f_{01} + f$  $f_{11} + f$  $+f_{10}+f_{01}+$  $\dot{+}$  $=\frac{\pi \text{ correct predictions}}{4 \pi \text{ s}}$ 

 $\frac{1}{11} + f_{10} + f_{01} + f_{00}$  $\int_{10}^{1} + f_{01}$ total# of predictions # wrong predictions Error rate  $f_{11} + f_{10} + f_{01} + f$  $f_{10} + f$  $+f_{10}+f_{01}+$  $\ddot{}$  $=\frac{\pi \text{ wlong}}{100}$  =

#### Example of a Decision Tree

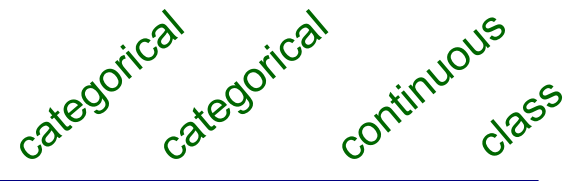

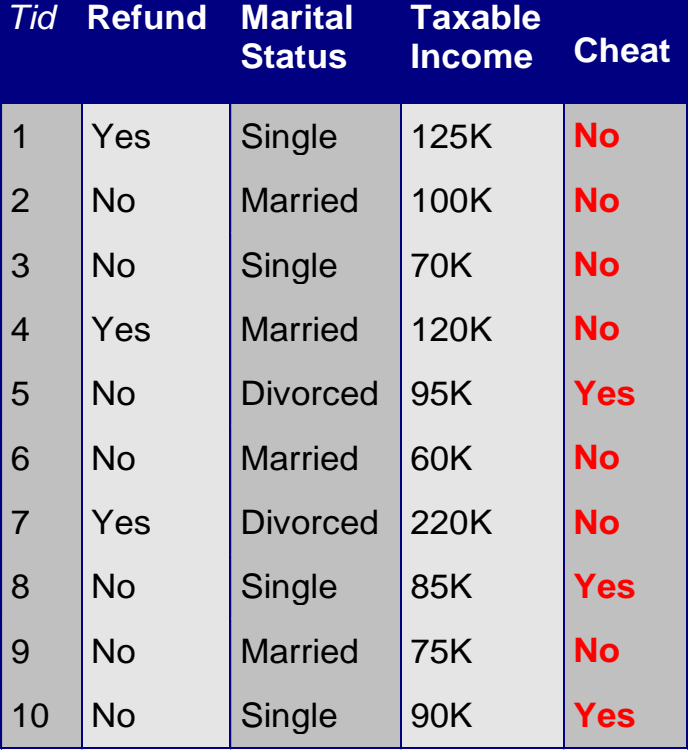

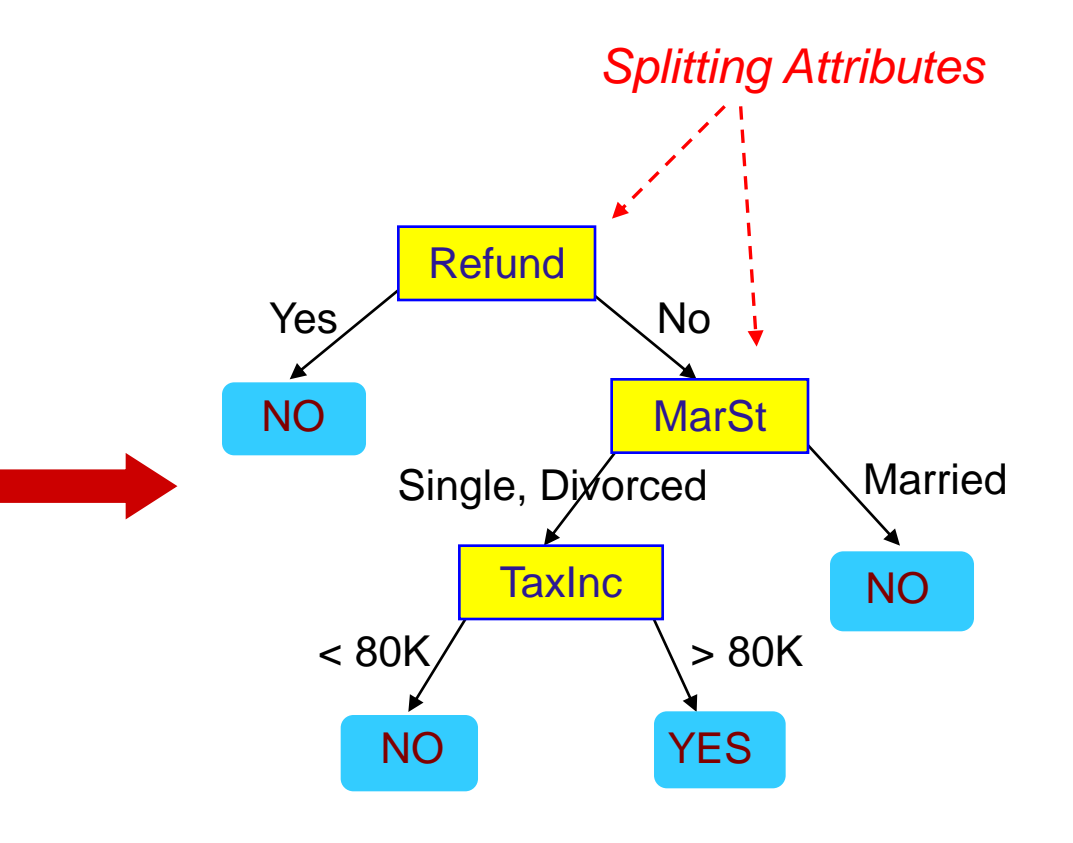

Training Data **Model: Decision Tree** 

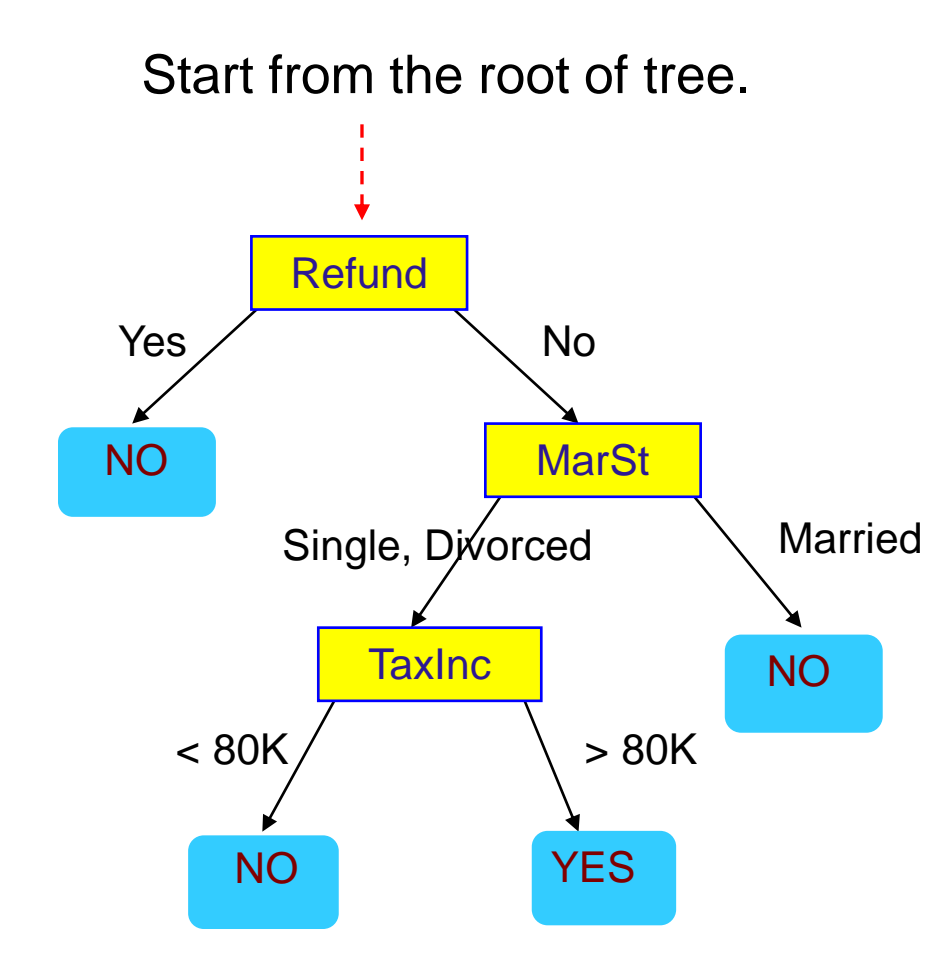

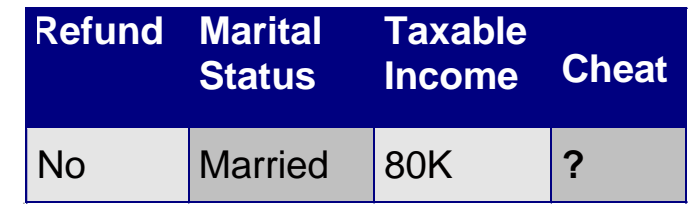

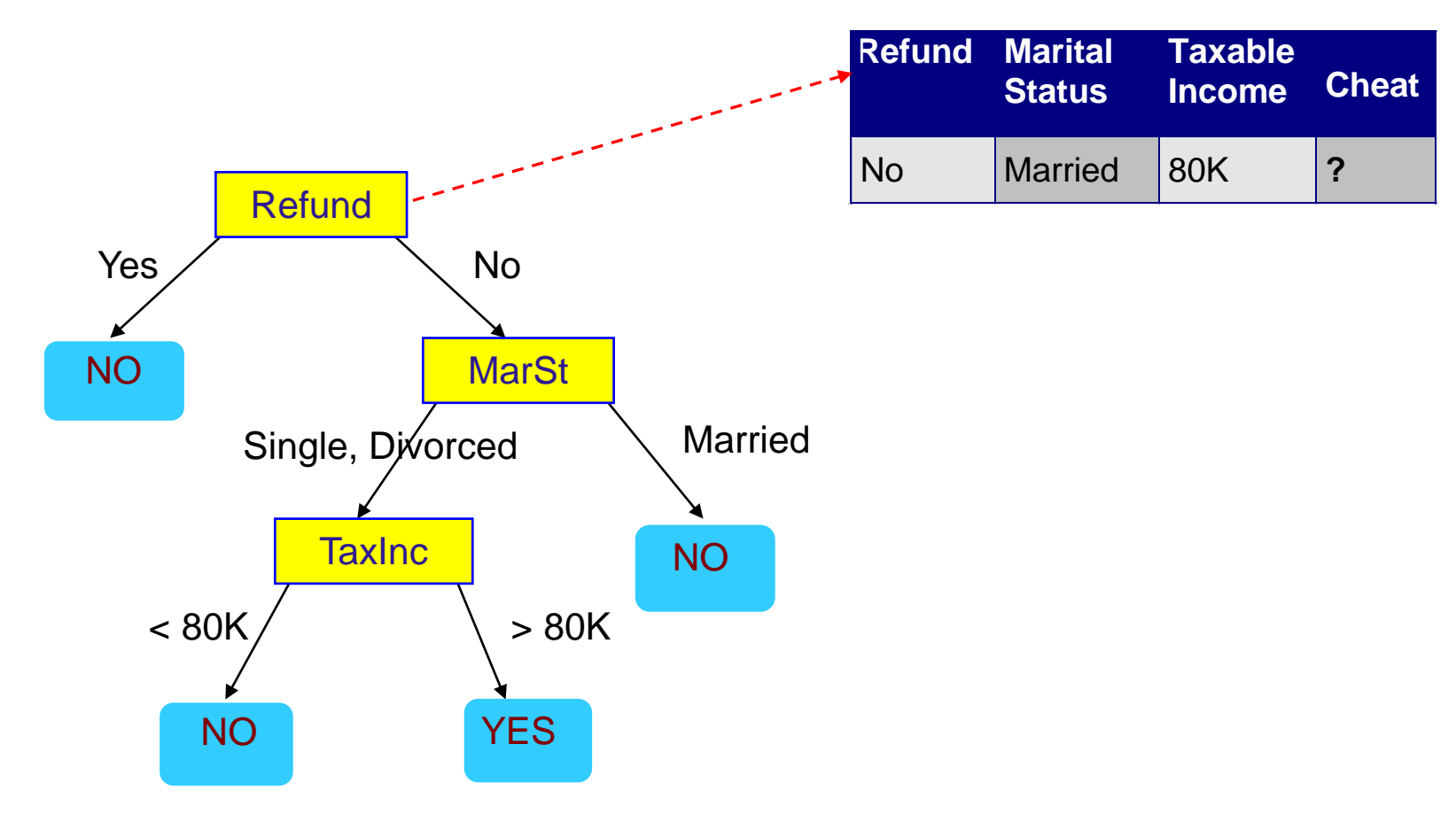

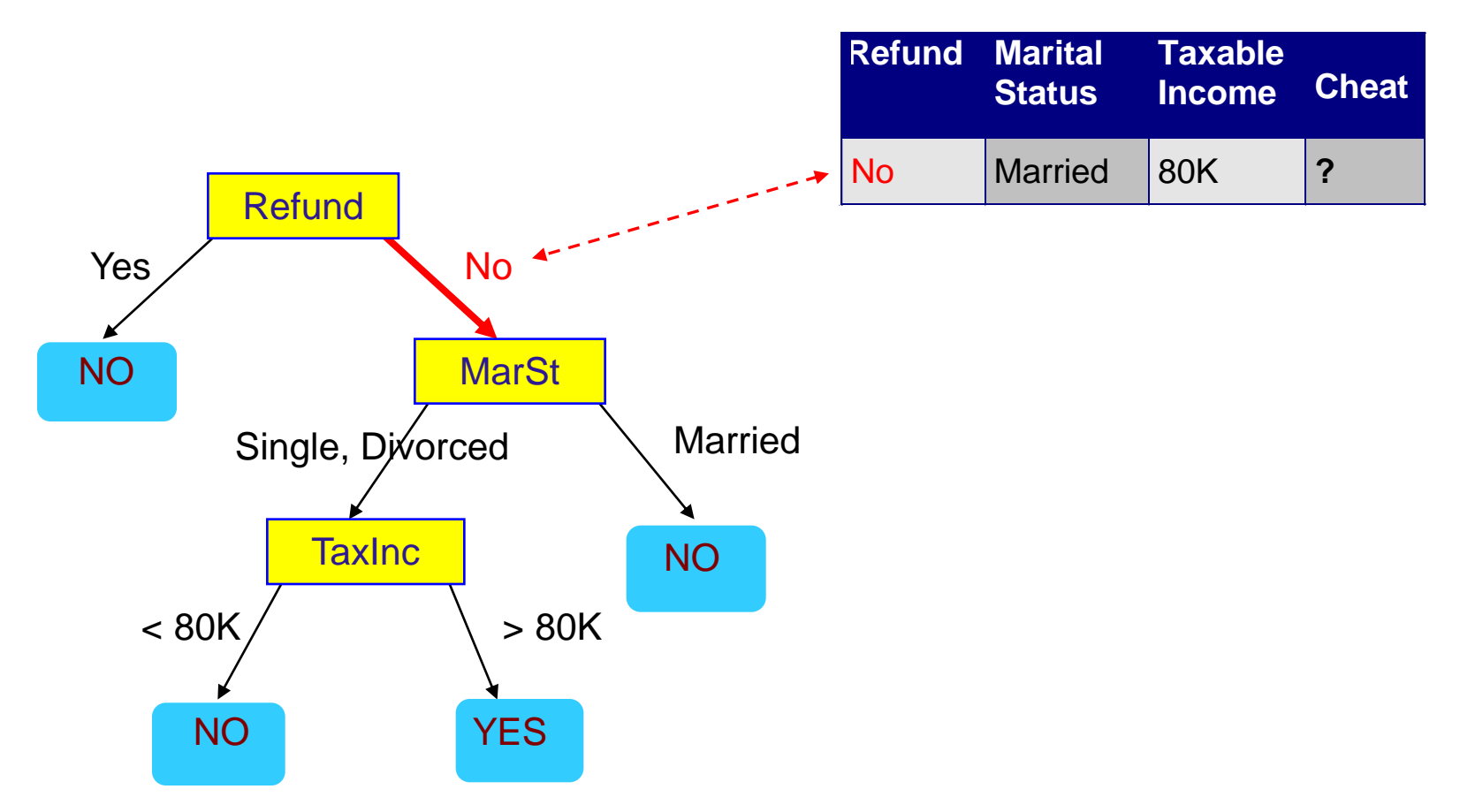

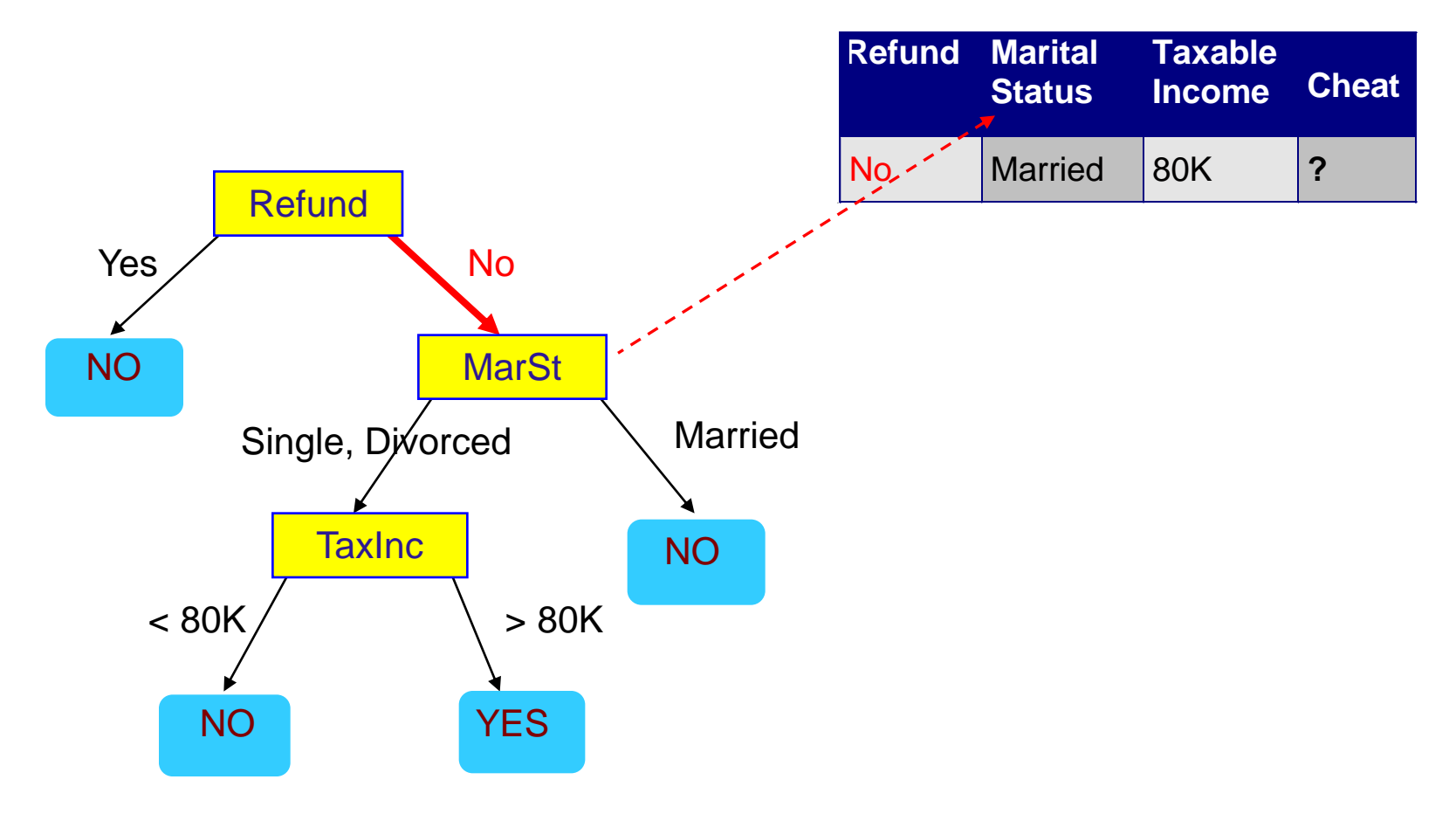

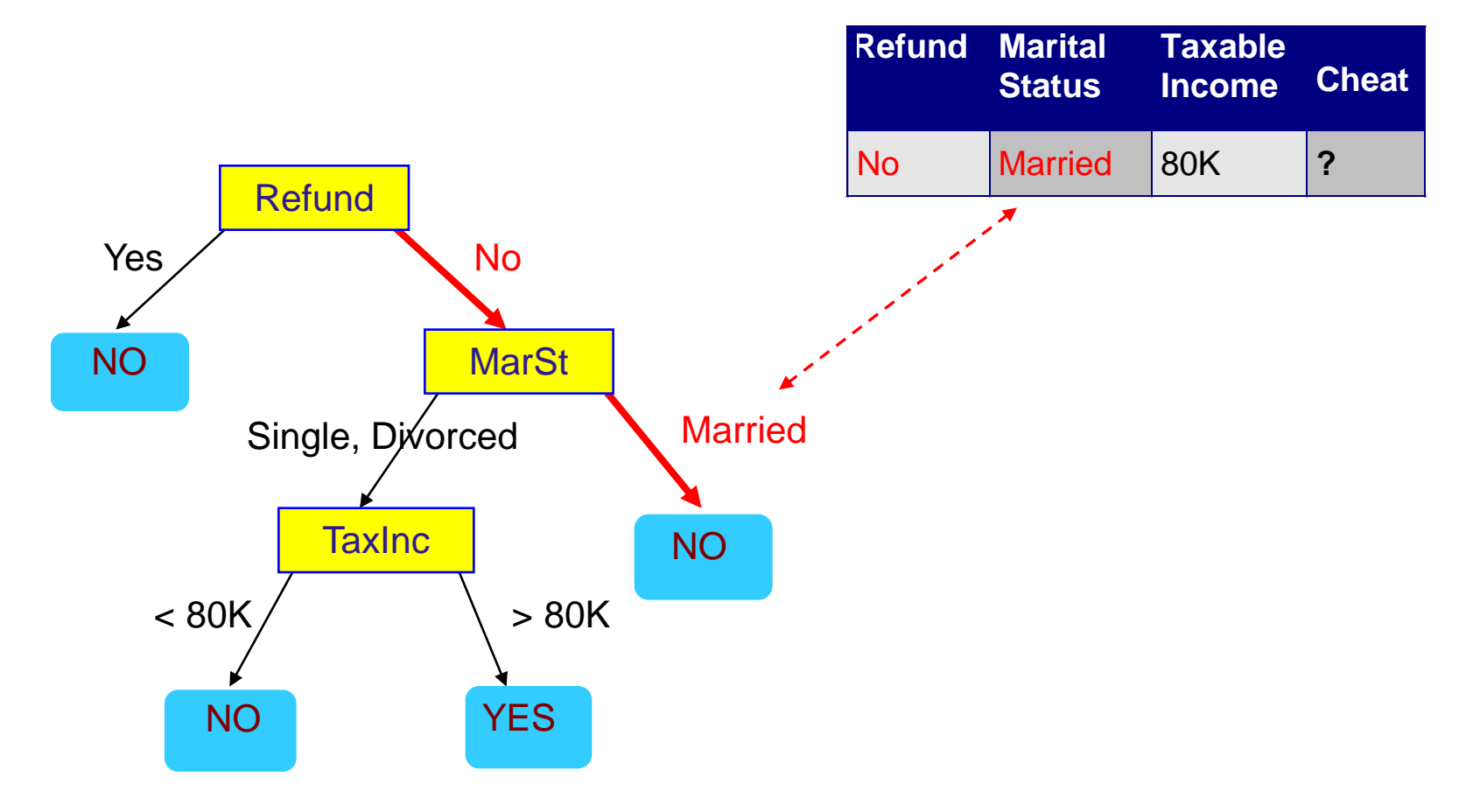

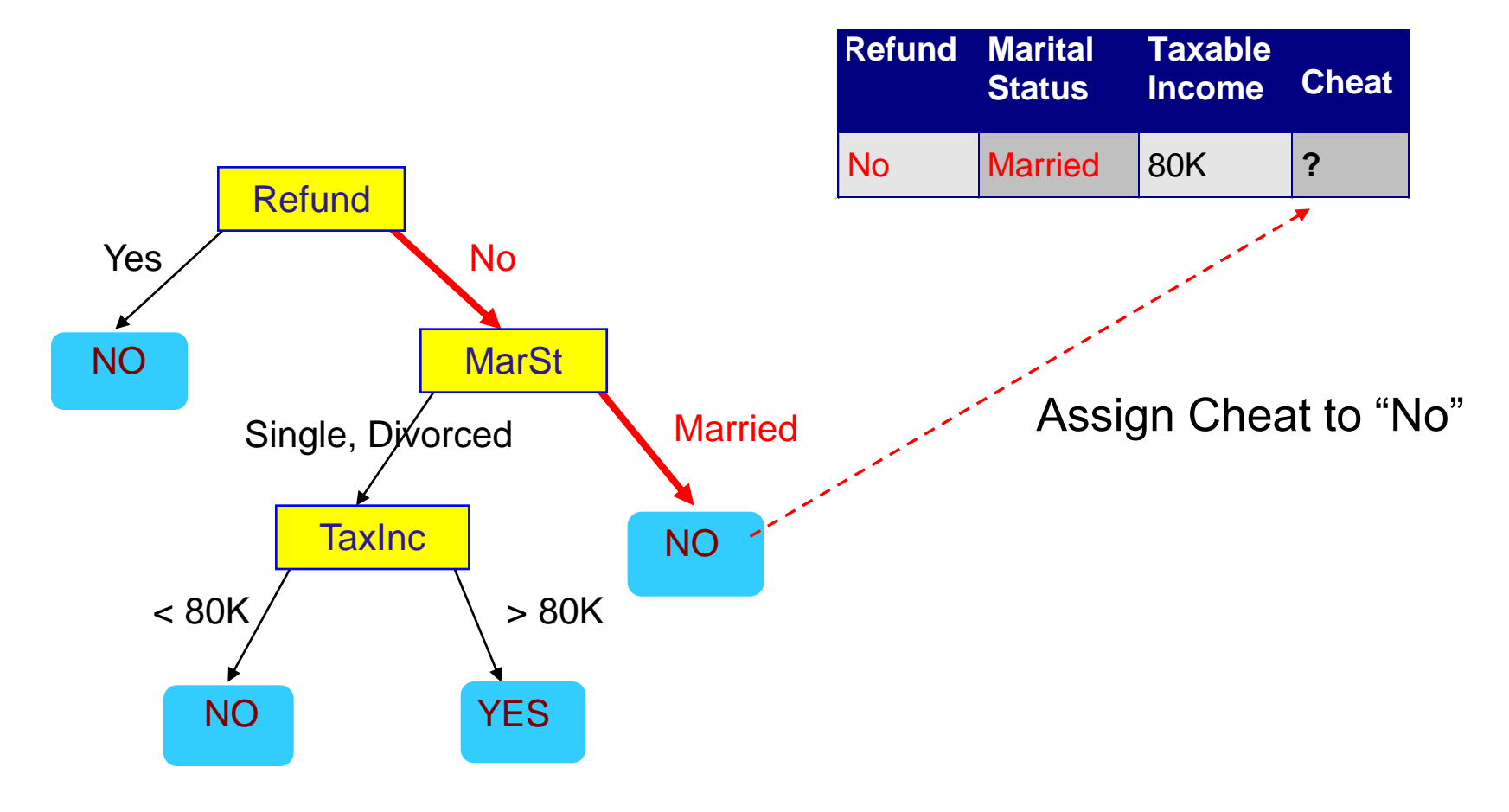

#### Decision Tree Classification Task

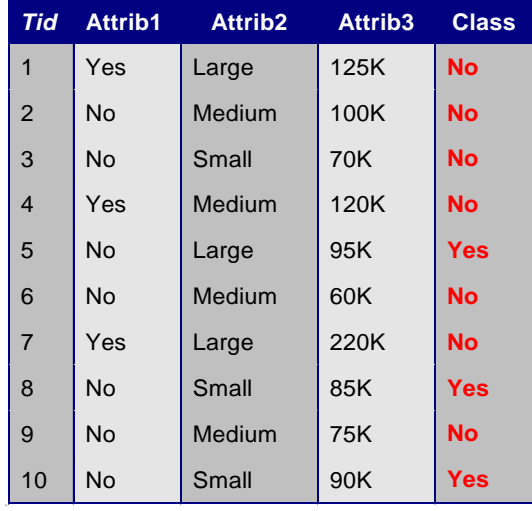

Training Set

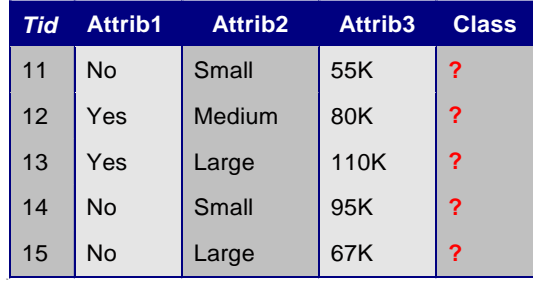

Test Set

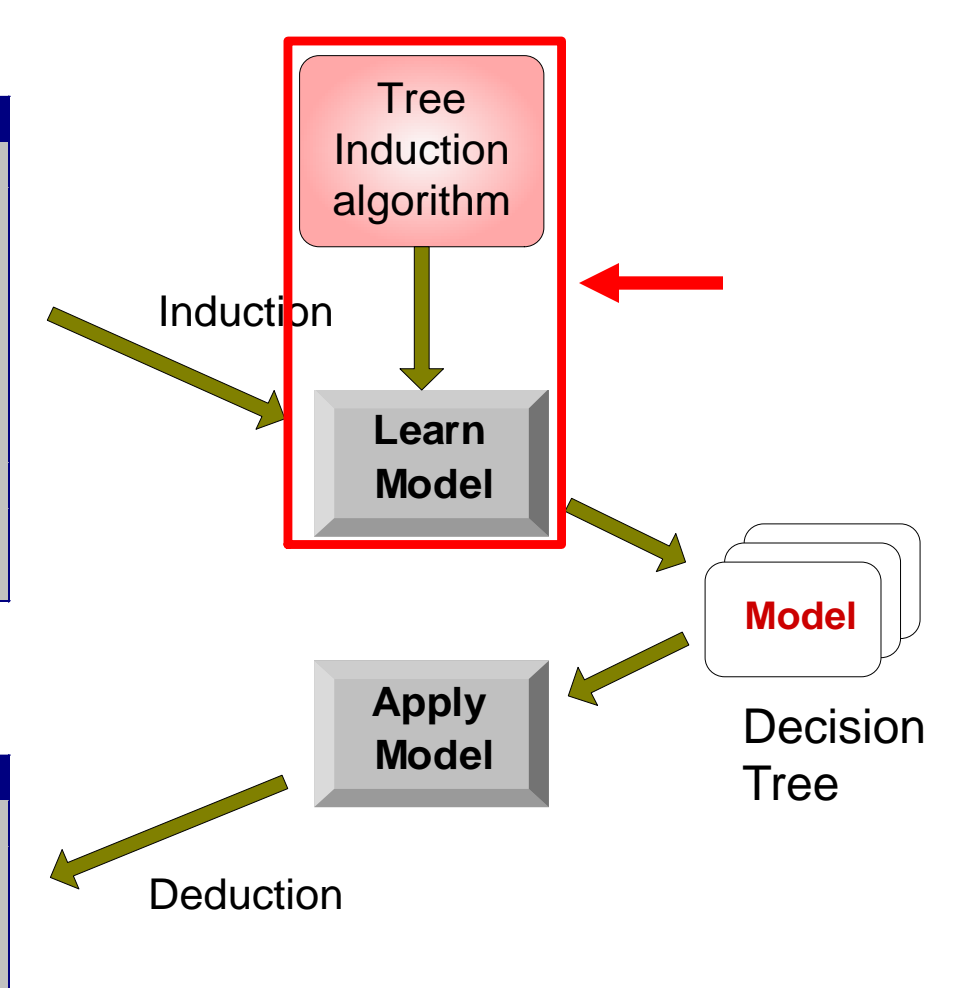

## Decision Tree Induction

- Many Algorithms:
	- Hunt's Algorithm (one of the earliest)
	- CART
	- ID3, C4.5
	- SLIQ,SPRINT

# General Structure of Hunt's Algorithm

- Let  $D_t$  be the set of training records that reach a node t
- General Procedure:
	- If  $D_t$  contains records that belong the same class  $y_t$ , then t is a leaf node labeled as  $y_t$
	- If  $D_t$  is an empty set, then t is a leaf node labeled by the default class,  $y_{d}$
	- $\cdot$  If  $D_t$  contains records that belong to more than one class, use an attribute test to split the data into smaller subsets.
		- Recursively apply the procedure to each subset.

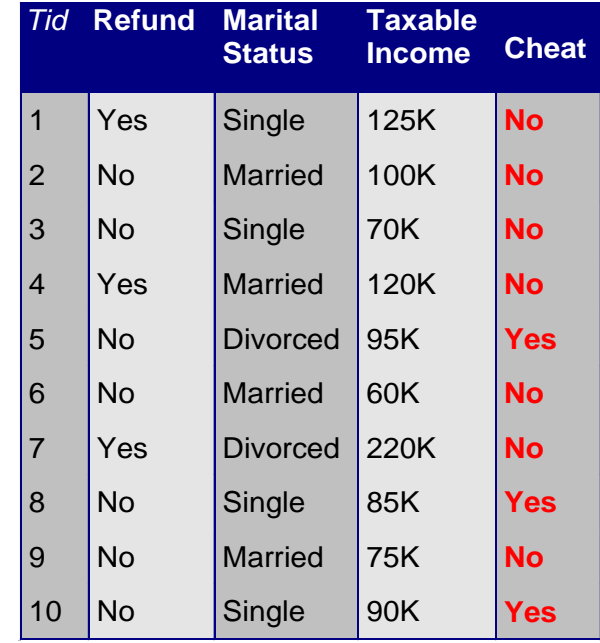

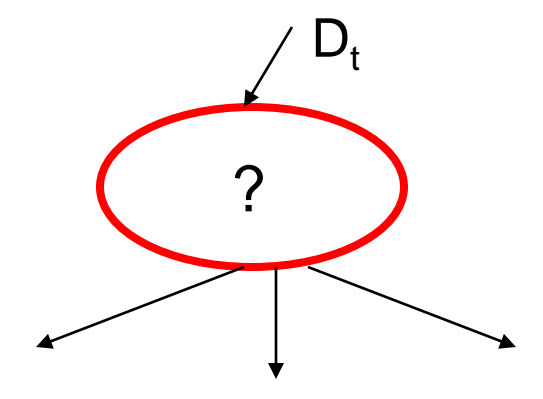

#### Constructing decision-trees (pseudocode)

**GenDecTree**(Sample **S**, Features **F**)

- **1. If stopping\_condition(S,F)** = true **then**
	- **a. leaf = createNode()**
	- **b. leaf.label= Classify(S)**
	- **c. return leaf**
- **2. root = createNode()**
- **3. root.test\_condition = findBestSplit(S,F)**
- **4. V = {v| v a** possible outcome of **root.test\_condition}**
- **5. for** *each* value **vєV**:
	- **a.**  $S_v$ : = {s | root.test\_condition(s) = **v** and **s**  $\epsilon$  **S**};
	- **b. child = TreeGrowth(S<sup>v</sup> ,F**) ;
	- c. Add **child** as a descent of **root** and label the edge **(rootchild) as v**
- **6. return root**

#### Tree Induction

- Greedy strategy.
	- At each node pick the best split
- How to determine the best split?
	- Find the split that minimizes impurity
- How to decide when to stop splitting?

### How to determine the Best Split

- Greedy approach:
	- Nodes with homogeneous class distribution are preferred
- Need a measure of node impurity:

$$
\begin{array}{c}\n\text{C0: }5 \\
\text{C1: }5\n\end{array}
$$

Non-homogeneous,

High degree of impurity

$$
\begin{array}{|c|}\n\hline\n\text{CO: 9} \\
\hline\n\text{C1: 1}\n\end{array}
$$

Homogeneous,

Low degree of impurity

### Measuring Node Impurity

• **p(i|t)**: fraction of records associated with node **t** belonging to class **i**

Entropy
$$
Entropy(t) = -\sum_{i=1}^{c} p(i | t) \log p(i | t)
$$

Gini(t) = 
$$
1 - \sum_{i=1}^{c} [p(i|t)]^2
$$

Classification error(*t*) = 1 – max,  $p(i|t)$ 

### Gain

• *Gain of an attribute split:* compare the impurity of the parent node with the impurity of the child nodes

$$
\Delta = I(parent) - \sum_{j=1}^{k} \frac{N(v_j)}{N} I(v_j)
$$

- Maximizing the gain  $\Leftrightarrow$  Minimizing the weighted average impurity measure of children nodes
- If **I() = Entropy(),** then **Δinfo** is called **information gain**

# Splitting based on impurity

- Impurity measures favor attributes with large number of values
- A test condition with large number of outcomes may not be desirable
	- # of records in each partition is too small to make predictions

### Gain Ratio

• Gain Ratio:

$$
GainRATIO_{split} = \frac{GAN_{split}}{SplitINFO} \left| \frac{SplitINFO = -\sum_{i=1}^{k} \frac{n_i}{n} \log \frac{n_i}{n} \right|
$$

Parent Node, p is split into k partitions  $n_i$  is the number of records in partition i

- Adjusts Information Gain by the entropy of the partitioning (SplitINFO). Higher entropy partitioning (large number of small partitions) is penalized!
- Used in C4.5
- Designed to overcome the disadvantage of Information Gain

# Comparison among Splitting Criteria

For a 2-class problem:

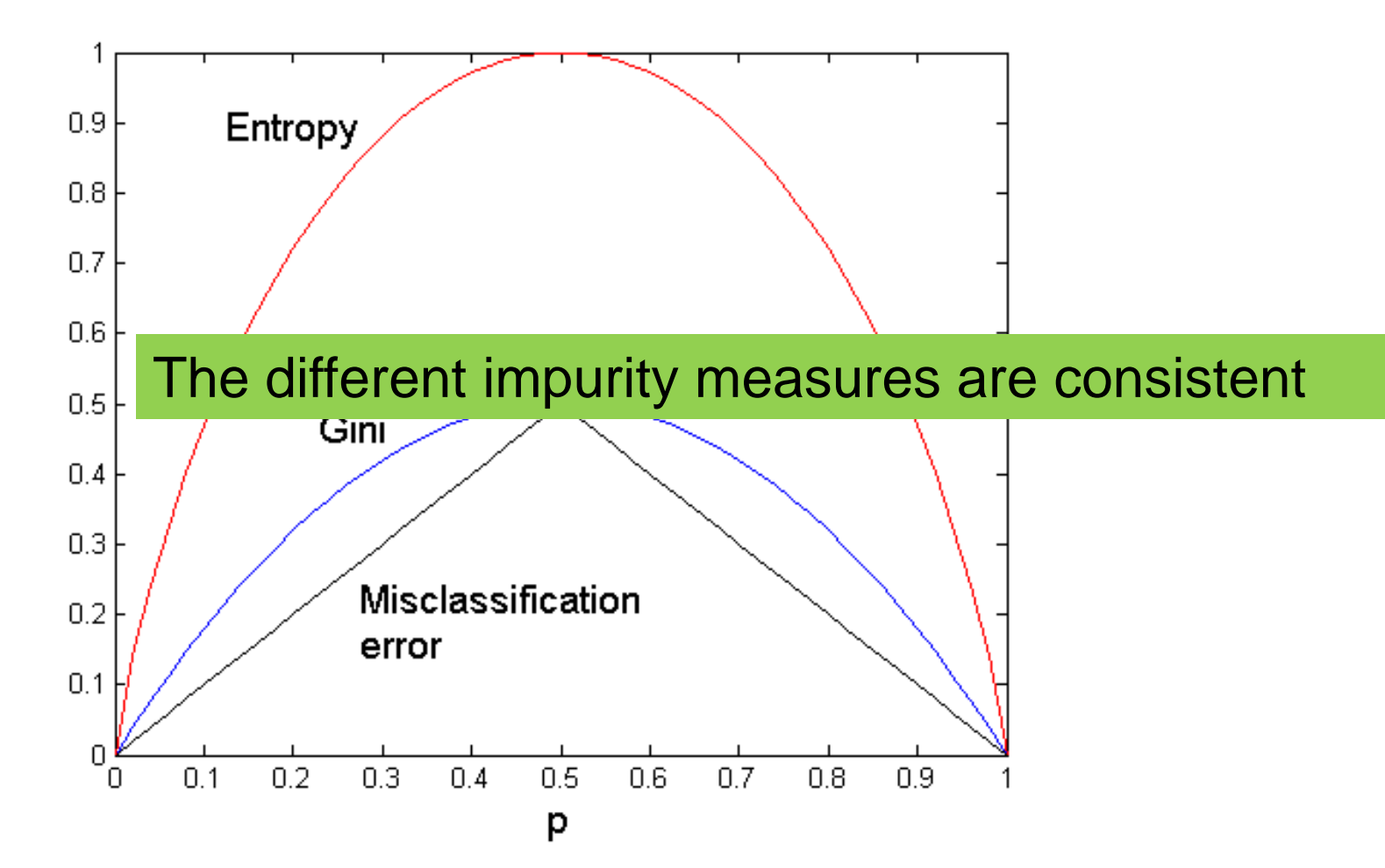

# Stopping Criteria for Tree Induction

- Stop expanding a node when all the records belong to the same class
- Stop expanding a node when all the records have similar attribute values
- Early termination (to be discussed later)

### Decision Tree Based Classification

#### • Advantages:

- Inexpensive to construct
- Extremely fast at classifying unknown records
- Easy to interpret for small-sized trees
- Accuracy is comparable to other classification techniques for many simple data sets

## Example: C4.5

- Simple depth-first construction.
- Uses Information Gain
- Sorts Continuous Attributes at each node.
- Needs entire data to fit in memory.
- Unsuitable for Large Datasets.
	- Needs out-of-core sorting.
- You can download the software from: <http://www.cse.unsw.edu.au/~quinlan/c4.5r8.tar.gz>

# Other Issues

- Data Fragmentation
- Search Strategy
- Expressiveness
- Tree Replication

### Data Fragmentation

- Number of instances gets smaller as you traverse down the tree
- Number of instances at the leaf nodes could be too small to make any statistically significant decision

# Search Strategy

- Finding an optimal decision tree is NP-hard
- The algorithm presented so far uses a greedy, top-down, recursive partitioning strategy to induce a reasonable solution
- Other strategies?
	- Bottom-up
	- Bi-directional

#### **Expressiveness**

- Decision tree provides expressive representation for learning discrete-valued function
	- But they do not generalize well to certain types of Boolean functions
		- Example: parity function:
			- Class  $= 1$  if there is an even number of Boolean attributes with truth  $value = True$
			- Class = 0 if there is an odd number of Boolean attributes with truth  $value = True$
		- For accurate modeling, must have a complete tree
- Not expressive enough for modeling continuous variables
	- Particularly when test condition involves only a single attribute at-a-time

# Decision Boundary

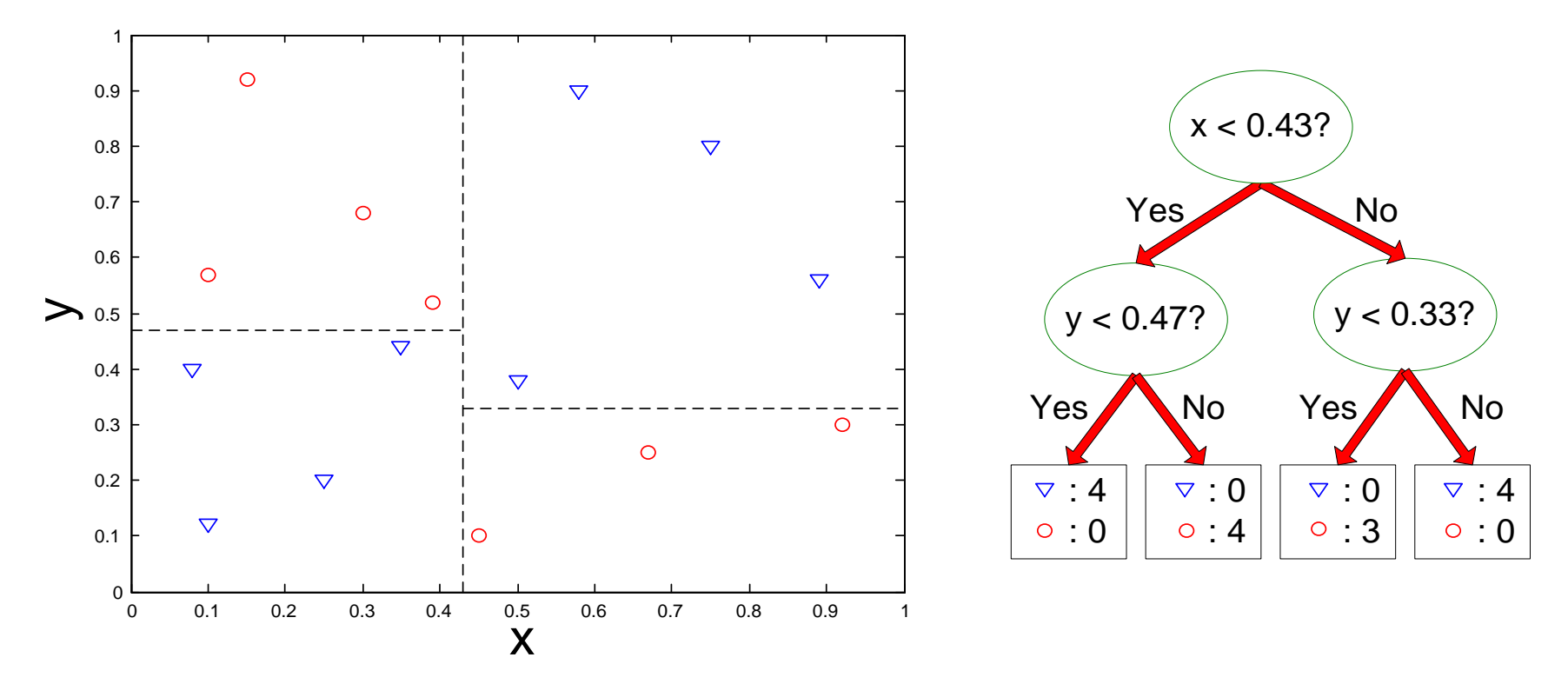

• Border line between two neighboring regions of different classes is known as decision boundary

• Decision boundary is parallel to axes because test condition involves a single attribute at-a-time

• The type of decision boundary of the classifier captures the expressiveness of the classifier

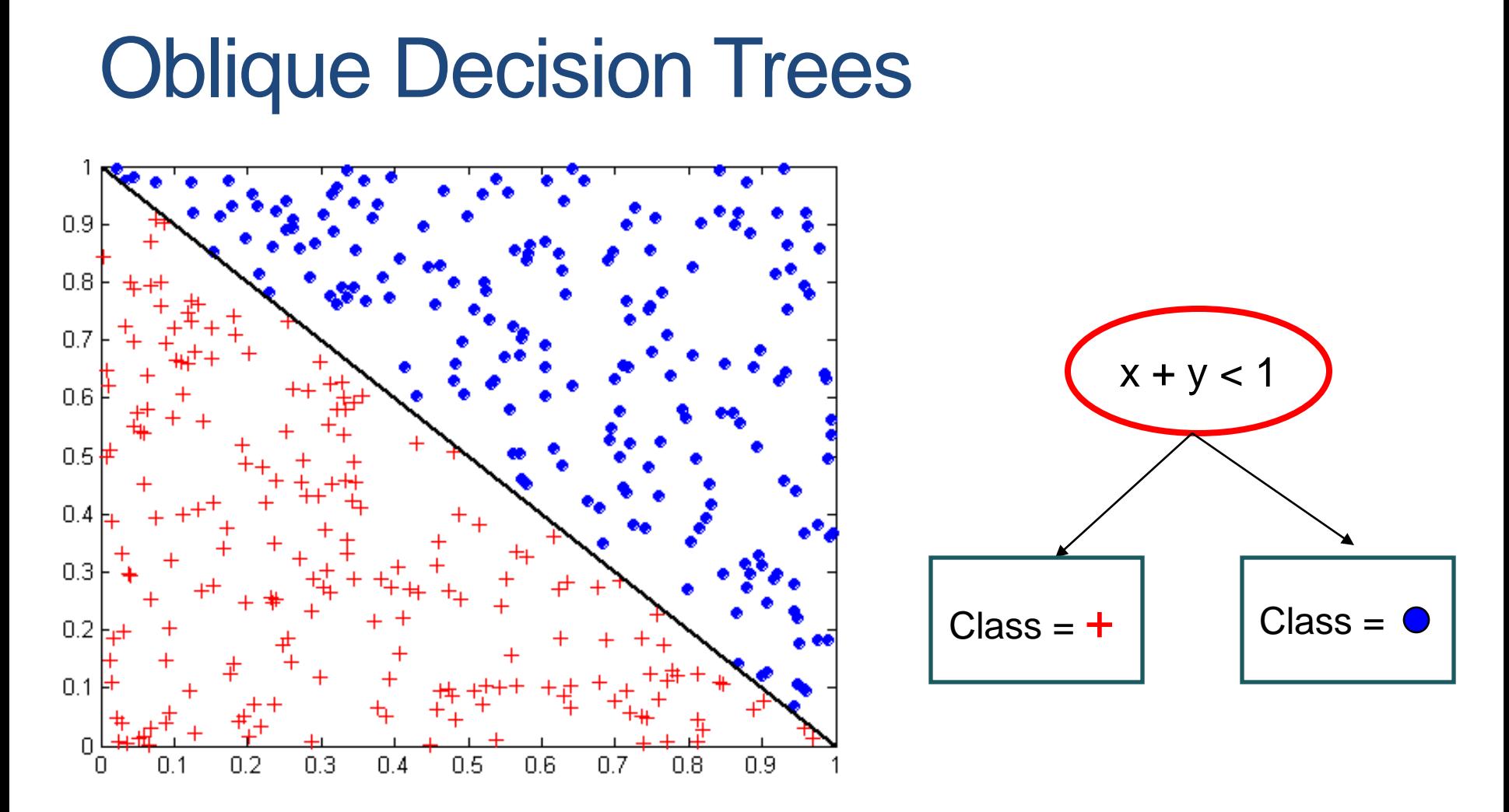

- Test condition may involve multiple attributes
- More expressive representation
- Finding optimal test condition is computationally expensive

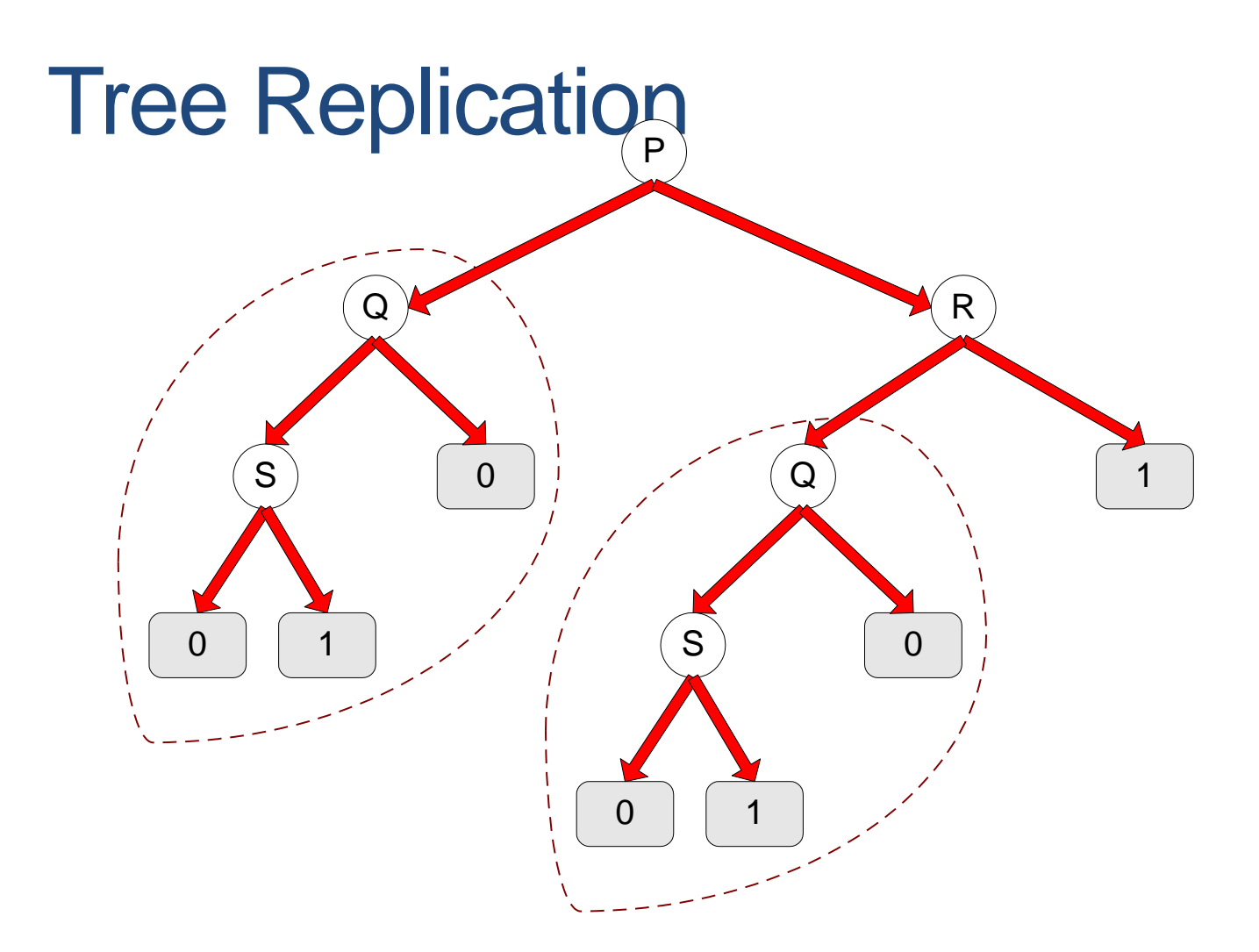

• Same subtree appears in multiple branches

#### Practical Issues of Classification

- Underfitting and Overfitting
- Missing Values
- Costs of Classification

#### Underfitting and Overfitting (Example)

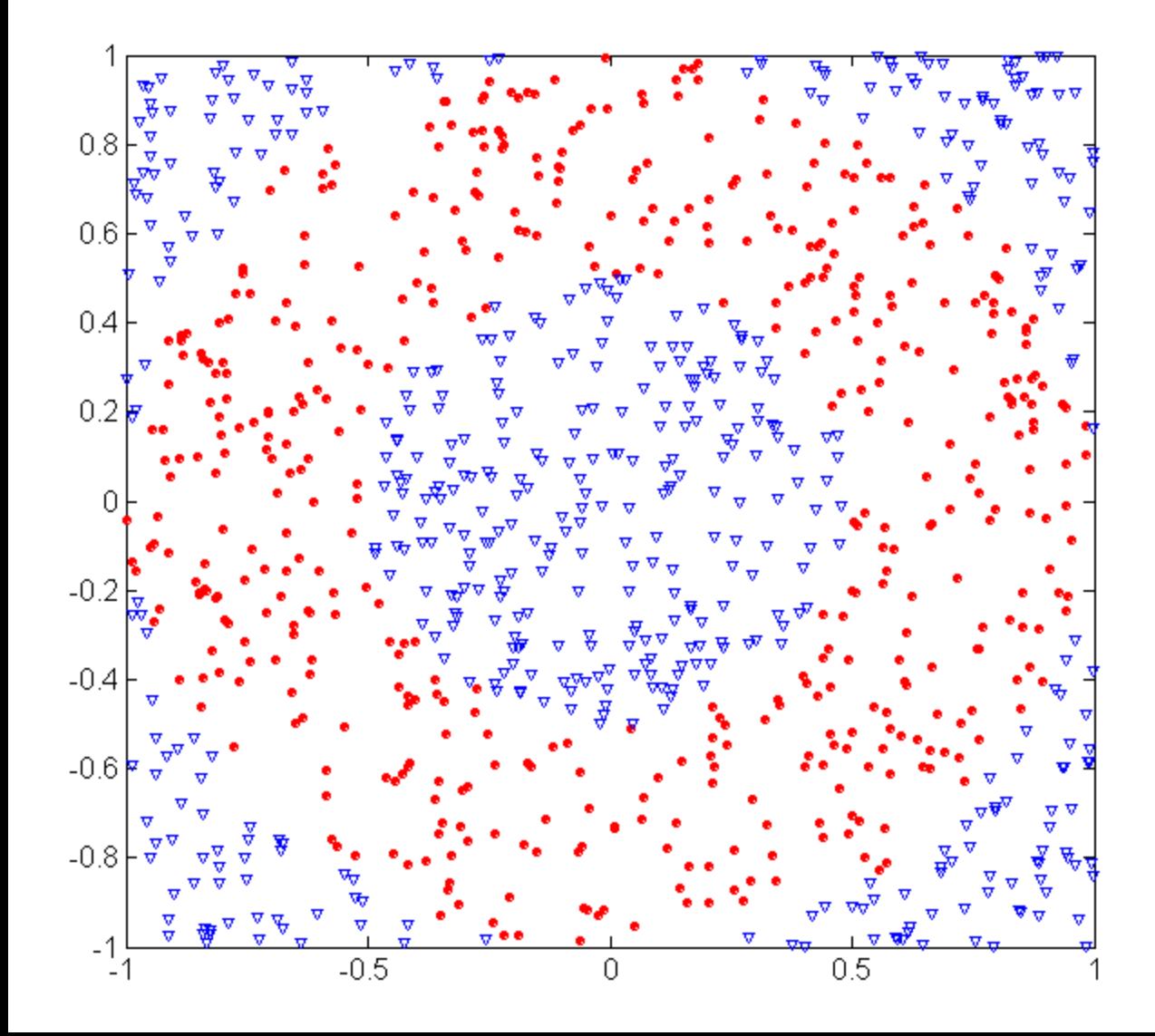

500 circular and 500 triangular data points.

Circular points:  $0.5 \leq \text{sqrt}(x_1^2+x_2^2) \leq 1$ 

Triangular points: sqrt(x<sub>1</sub><sup>2</sup>+x<sub>2</sub><sup>2</sup>) > 0.5 or sqrt(x<sub>1</sub><sup>2</sup>+x<sub>2</sub><sup>2</sup>) < 1

#### Underfitting and Overfitting

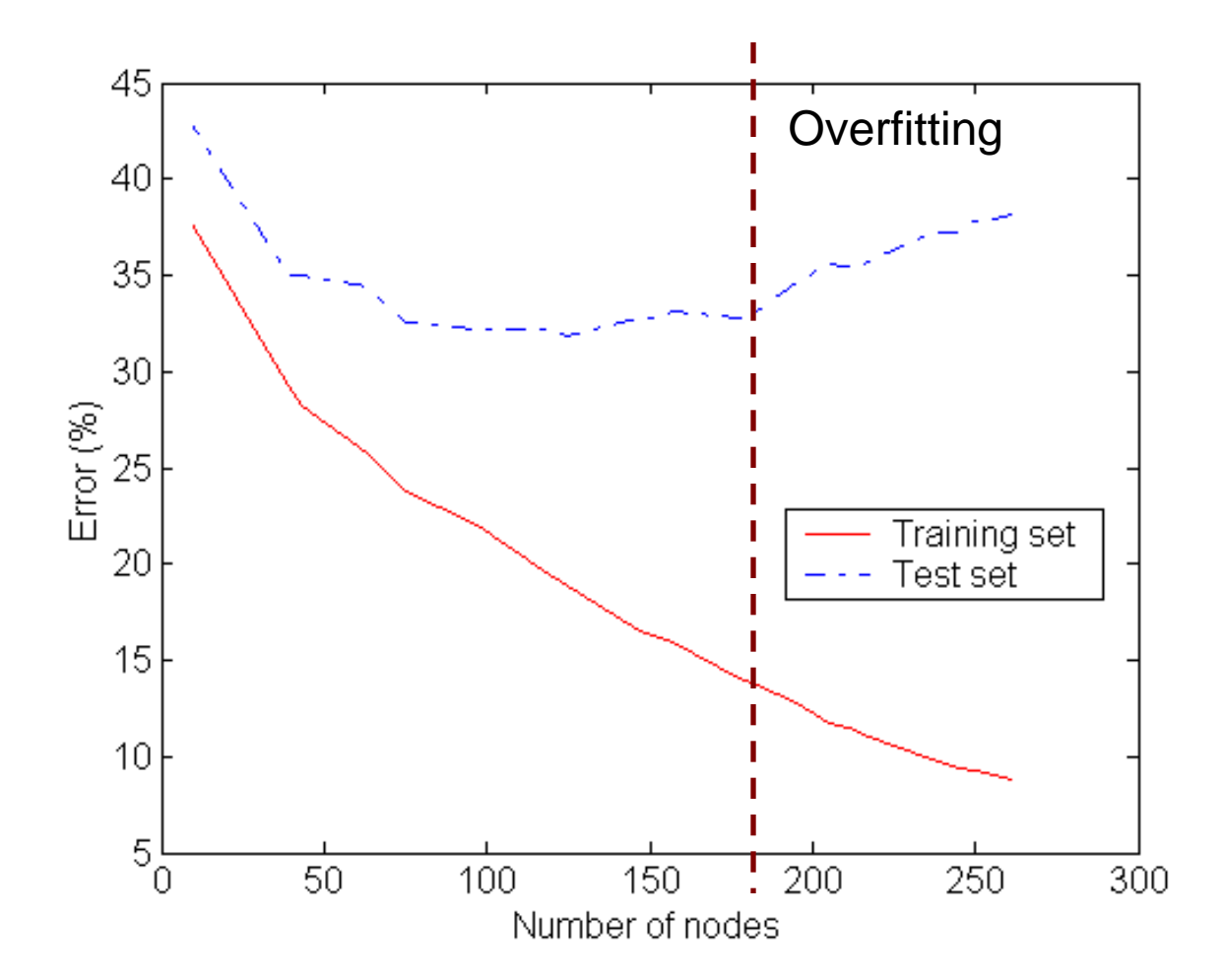

Underfitting: when model is too simple, both training and test errors are large

#### Overfitting due to Noise

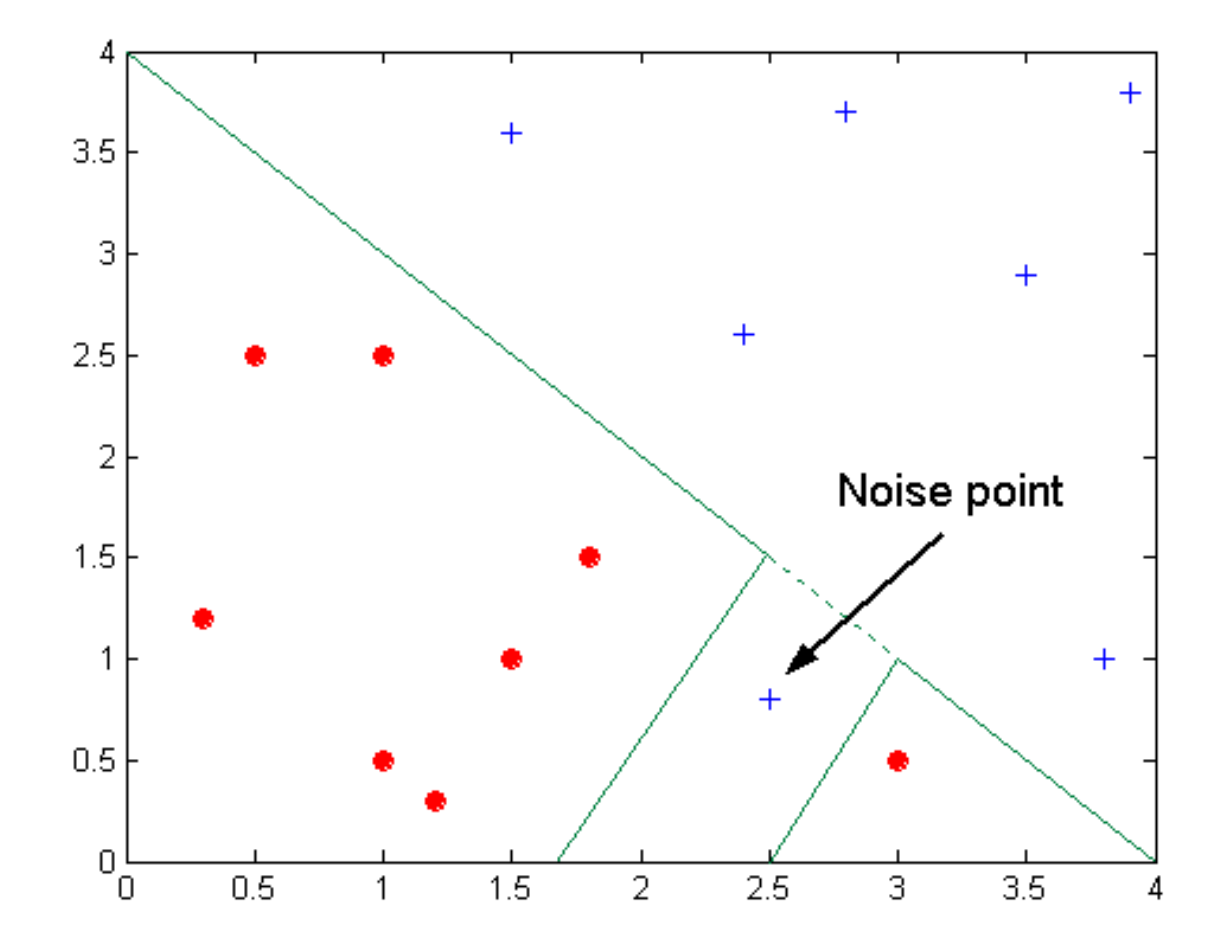

Decision boundary is distorted by noise point
#### Overfitting due to Insufficient Examples

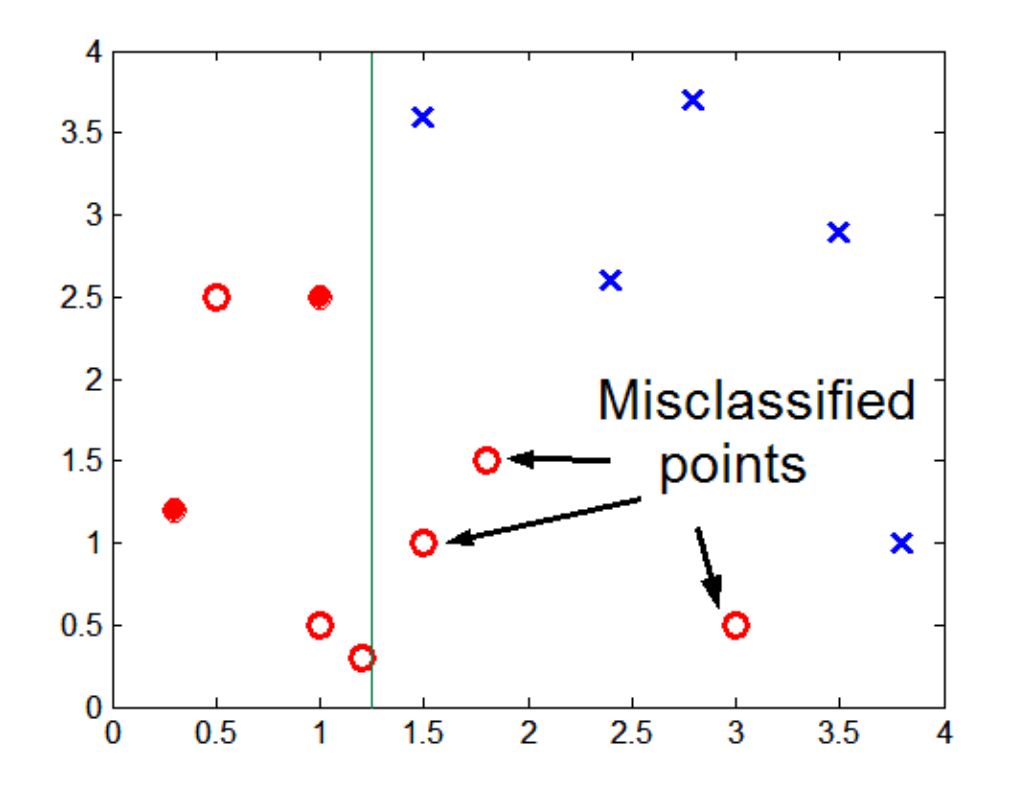

Lack of data points in the lower half of the diagram makes it difficult to predict correctly the class labels of that region

- Insufficient number of training records in the region causes the decision tree to predict the test examples using other training records that are irrelevant to the classification task

## Notes on Overfitting

- Overfitting results in decision trees that are more complex than necessary
- Training error no longer provides a good estimate of how well the tree will perform on previously unseen records
	- The model does not generalize well
- Need new ways for estimating errors

## Estimating Generalization Errors

- Re-substitution errors: error on training ( $\Sigma$  e(t))
- Generalization errors: error on testing  $(\Sigma e'(t))$
- Methods for estimating generalization errors:
	- Optimistic approach:  $e'(t) = e(t)$
	- Pessimistic approach:
		- For each leaf node:  $e'(t) = (e(t)+0.5)$
		- Total errors:  $e'(T) = e(T) + N \times 0.5$  (N: number of leaf nodes)
		- For a tree with 30 leaf nodes and 10 errors on training (out of 1000 instances): Training error =  $10/1000 = 1%$ 
			- Generalization error =  $(10 + 30 \times 0.5)/1000 = 2.5\%$
	- Reduced error pruning (REP):
		- uses validation dataset to estimate generalization error
		- Validation set reduces the amount of training data.

## Occam's Razor

- Given two models of similar generalization errors, one should prefer the simpler model over the more complex model
- For complex models, there is a greater chance that it was fitted accidentally by errors in data
- Therefore, one should include model complexity when evaluating a model

## Minimum Description Length (MDL)

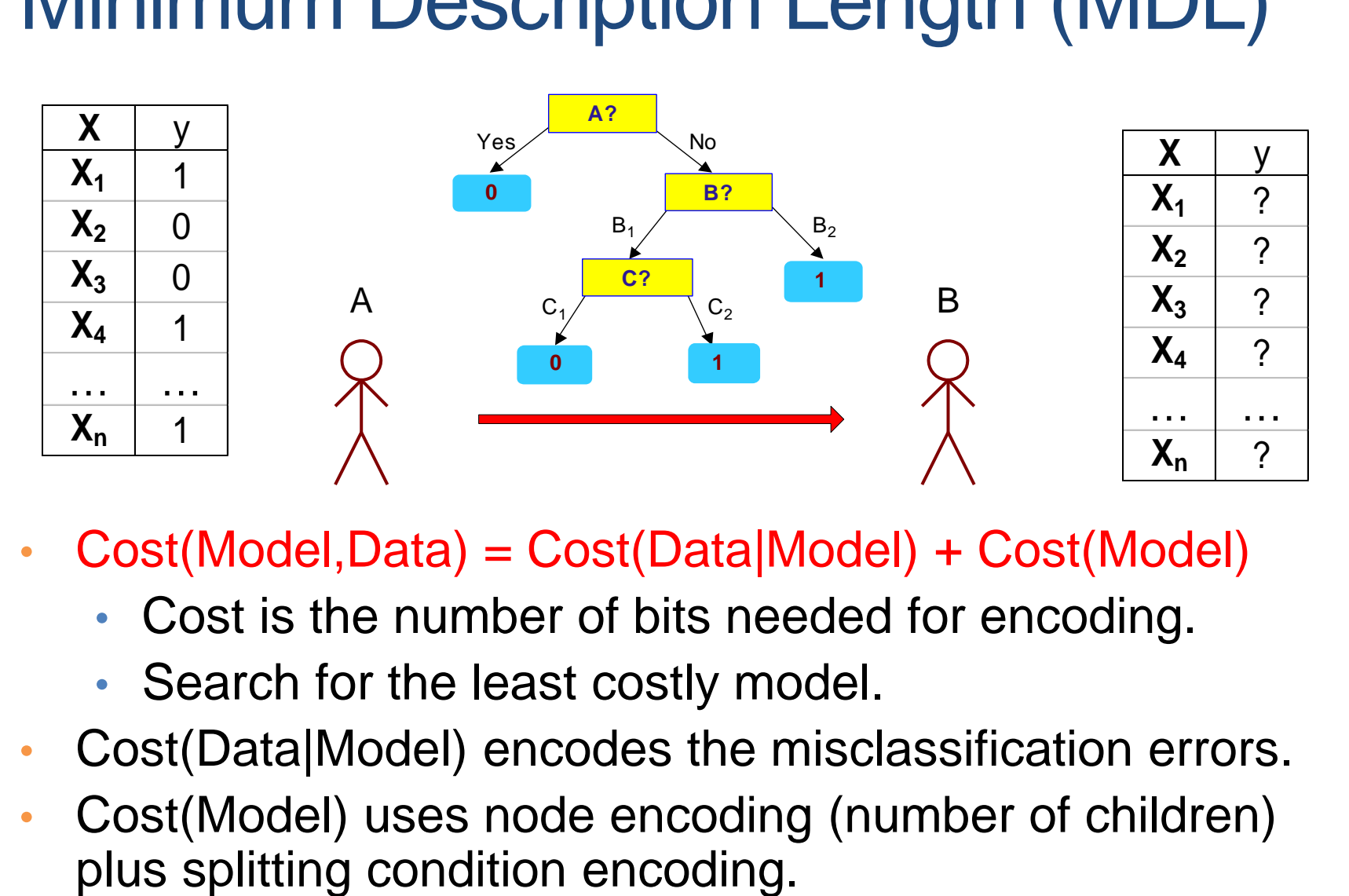

- Cost(Model,Data) = Cost(Data|Model) + Cost(Model)
	- Cost is the number of bits needed for encoding.
	- Search for the least costly model.
- Cost(Data|Model) encodes the misclassification errors.
- Cost(Model) uses node encoding (number of children)

#### How to Address Overfitting

- Pre-Pruning (Early Stopping Rule)
	- Stop the algorithm before it becomes a fully-grown tree
	- Typical stopping conditions for a node:
		- Stop if all instances belong to the same class
		- Stop if all the attribute values are the same
	- More restrictive conditions:
		- Stop if number of instances is less than some user-specified threshold
		- Stop if class distribution of instances are independent of the available features (e.g., using  $\chi^2$  test)
		- Stop if expanding the current node does not improve impurity measures (e.g., Gini or information gain).

## How to Address Overfitting…

#### • Post-pruning

- Grow decision tree to its entirety
- Trim the nodes of the decision tree in a bottom-up fashion
- If generalization error improves after trimming, replace sub-tree by a leaf node.
- Class label of leaf node is determined from majority class of instances in the sub-tree
- Can use MDL for post-pruning

#### Example of Post-Pruning

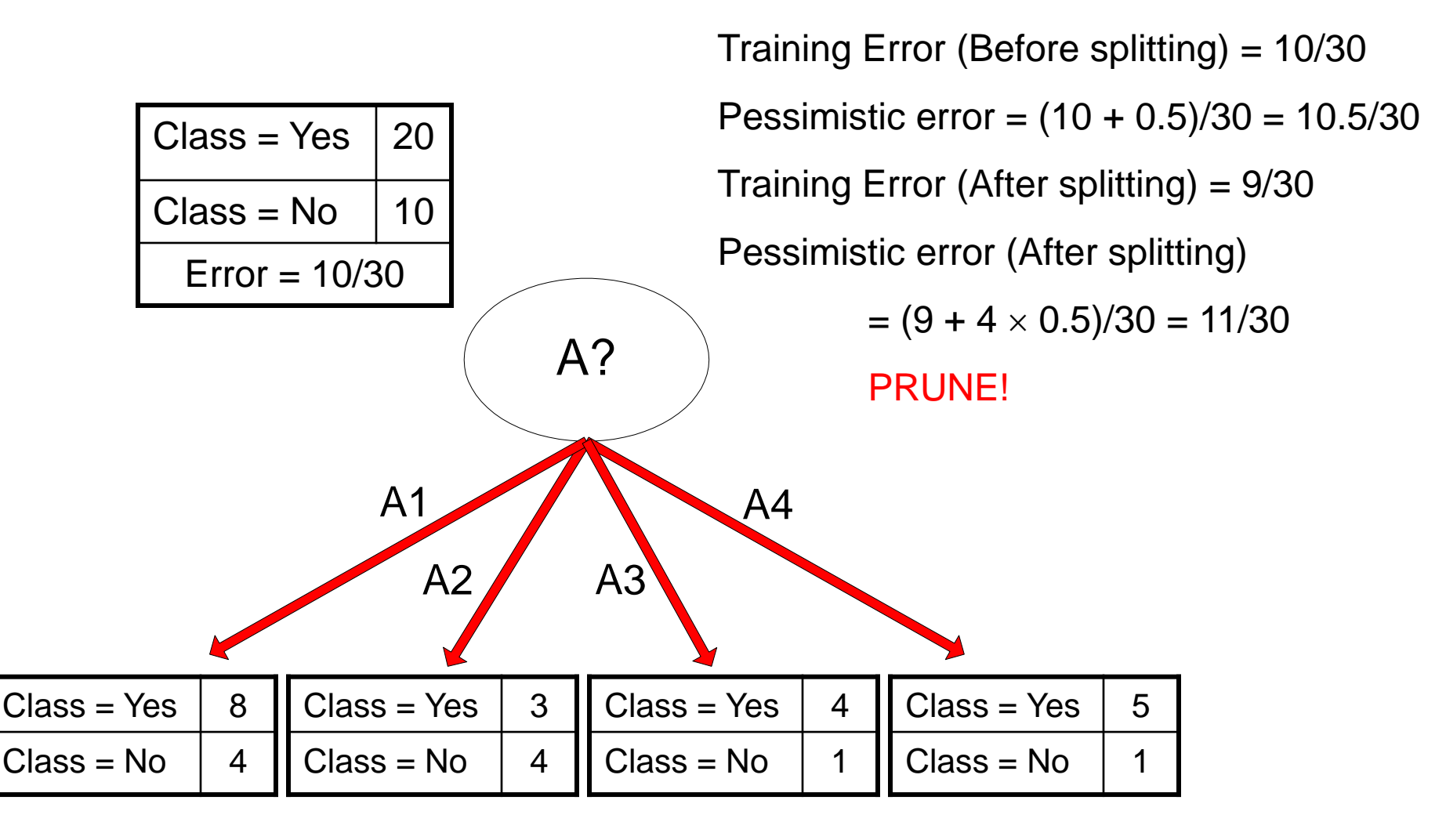

## Handling Missing Attribute Values

- Missing values affect decision tree construction in three different ways:
	- Affects how impurity measures are computed
	- Affects how to distribute instance with missing value to child nodes
	- Affects how a test instance with missing value is classified

## Computing Impurity Measure

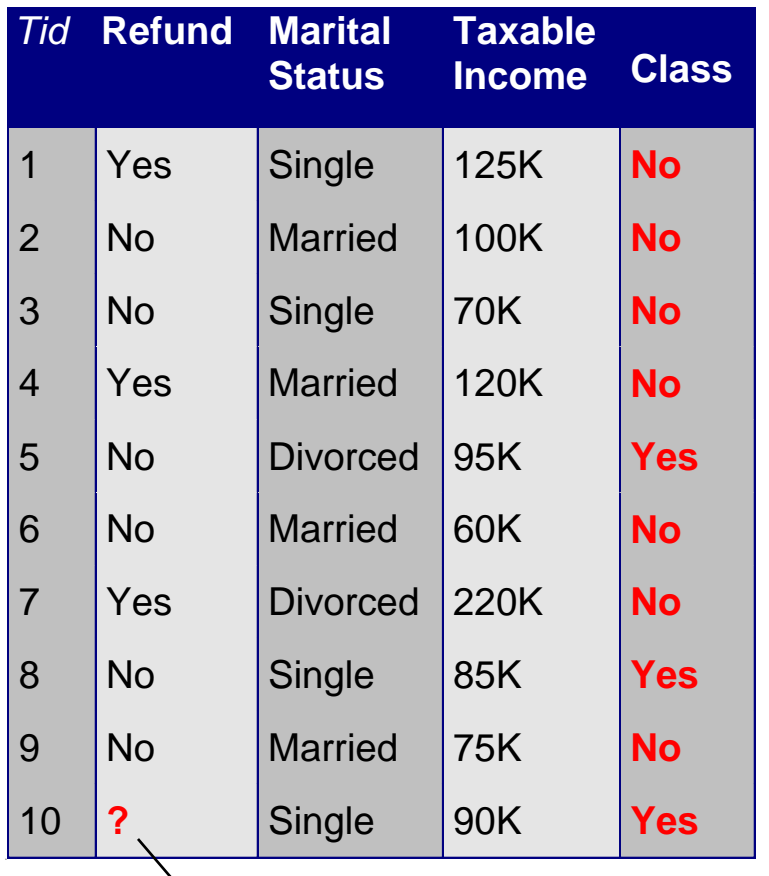

Missing value

Before Splitting:

 Entropy(Parent)  $= -0.3 \log(0.3) - (0.7) \log(0.7) = 0.8813$ 

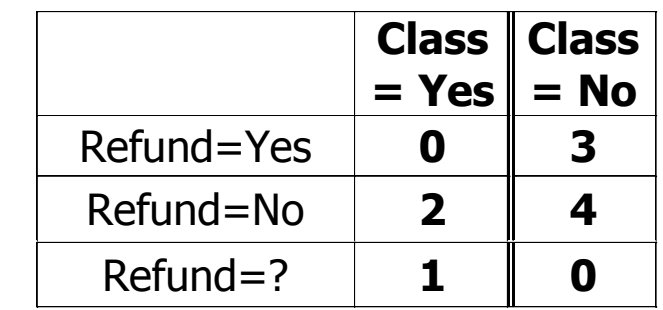

#### Split on Refund:

 $Entropy(Refund = Yes) = 0$ 

Entropy(Refund=No)

 $= -(2/6)log(2/6) - (4/6)log(4/6) = 0.9183$ 

 Entropy(Children)  $= 0.3 (0) + 0.6 (0.9183) = 0.551$ 

Gain =  $0.9 \times (0.8813 - 0.551) = 0.3303$ 

#### Distribute Instances

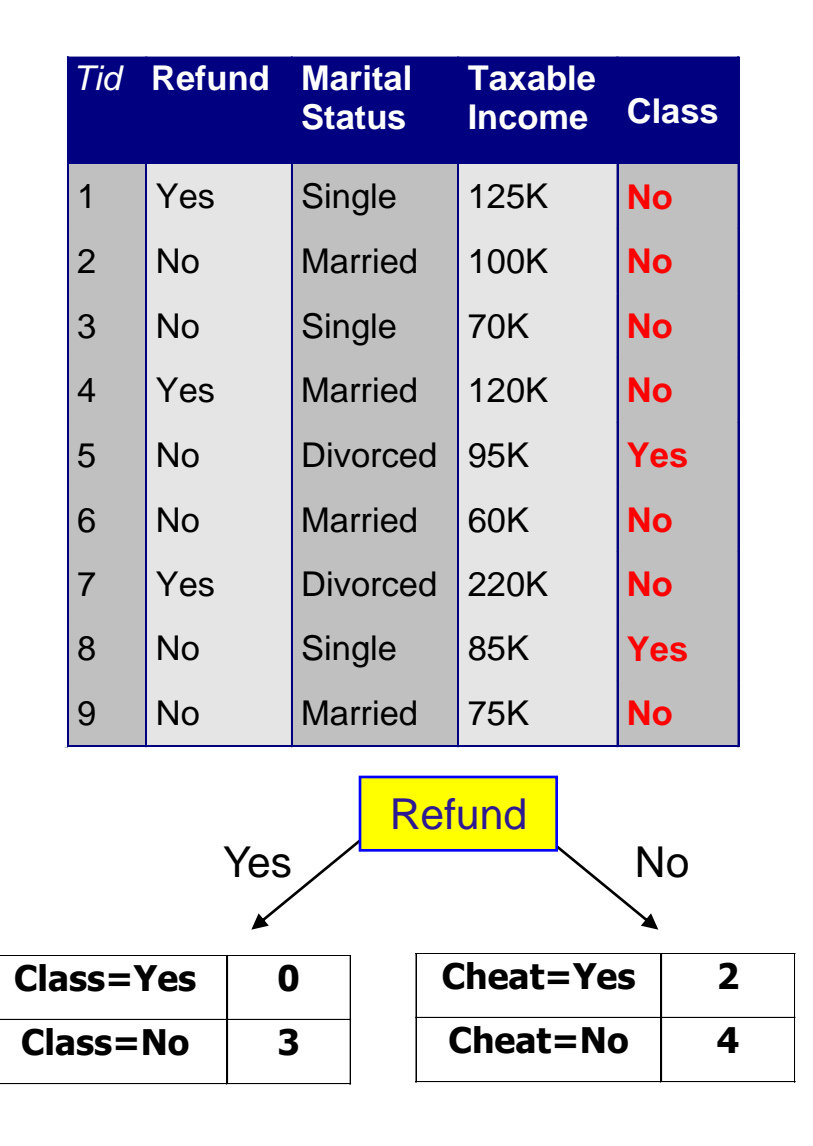

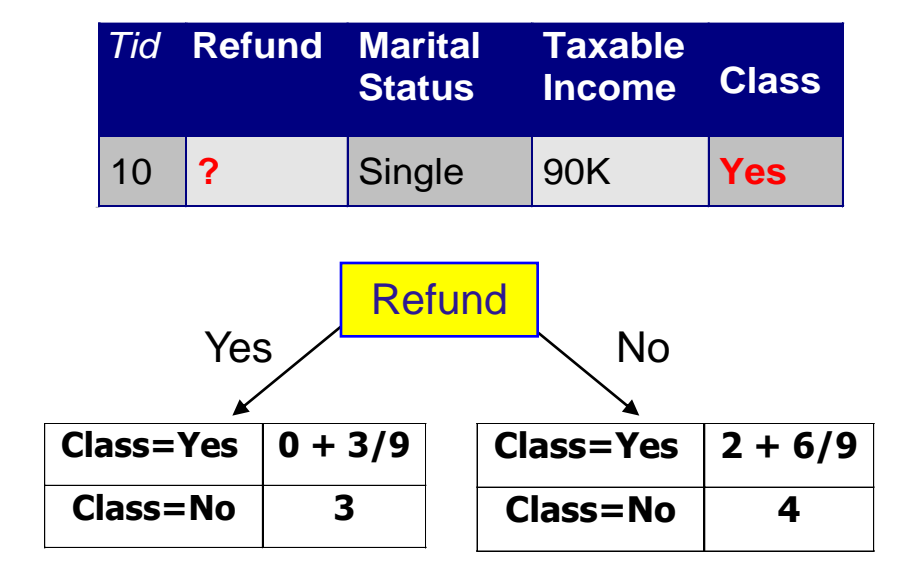

Probability that Refund=Yes is 3/9

Probability that Refund=No is 6/9

Assign record to the left child with weight  $= 3/9$  and to the right child with weight  $= 6/9$ 

## Classify Instances

New record:

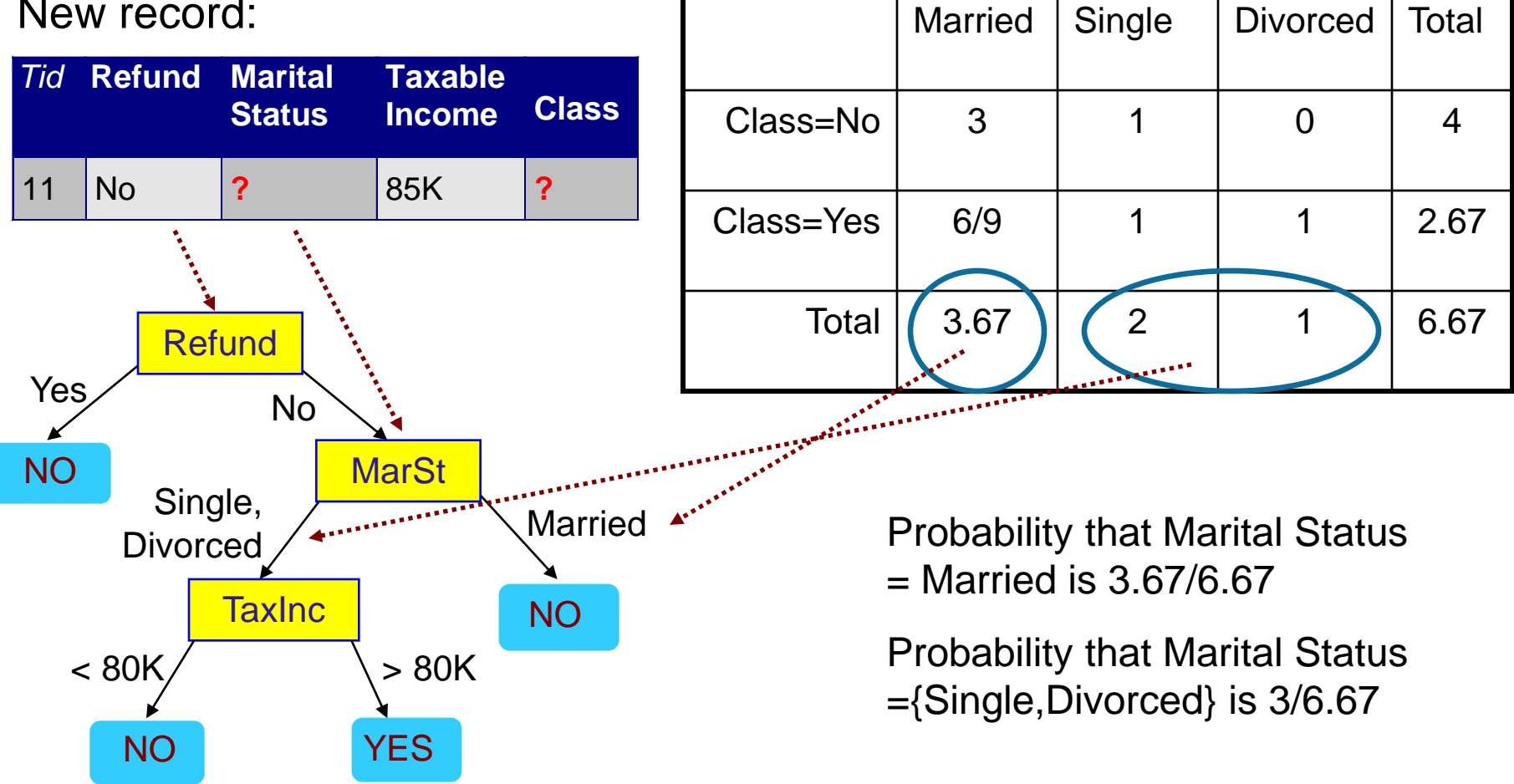

### Model Evaluation

- Metrics for Performance Evaluation
	- How to evaluate the performance of a model?
- Methods for Performance Evaluation
	- How to obtain reliable estimates?
- Methods for Model Comparison
	- How to compare the relative performance among competing models?

#### Model Evaluation

- Metrics for Performance Evaluation
	- How to evaluate the performance of a model?
- Methods for Performance Evaluation
	- How to obtain reliable estimates?
- Methods for Model Comparison
	- How to compare the relative performance among competing models?

## Metrics for Performance Evaluation

- Focus on the predictive capability of a model
	- Rather than how fast it takes to classify or build models, scalability, etc.
- Confusion Matrix:

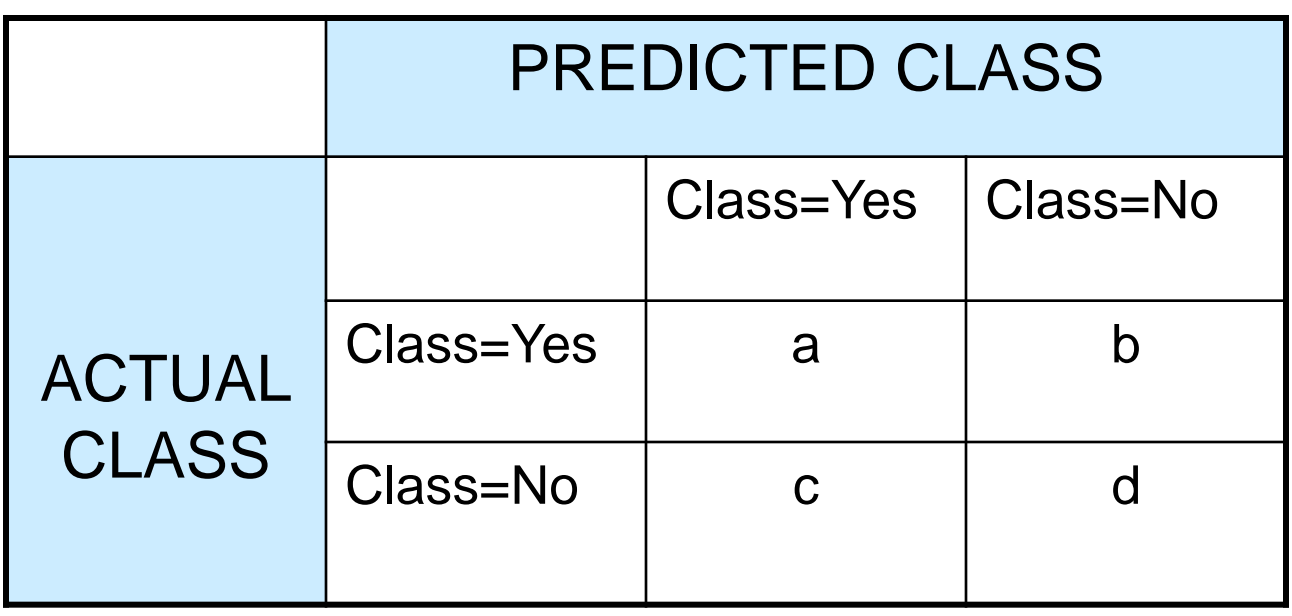

a: TP (true positive) b: FN (false negative) c: FP (false positive) d: TN (true negative)

#### Metrics for Performance Evaluation…

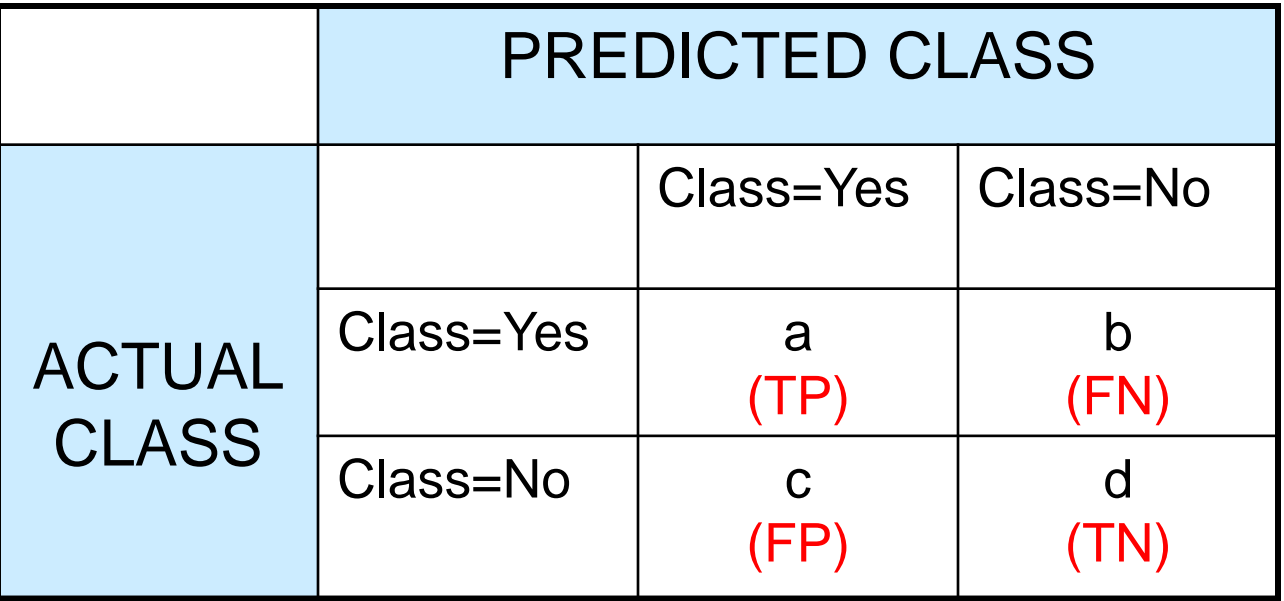

• Most widely-used metric:  $TP + TN + FP + FN$ *TP TN*  $a + b + c + d$  $a + d$  $+TN + FP +$  $\ddag$  $=$  $+ b + c +$  $\ddag$ Accuracy

#### Limitation of Accuracy

- Consider a 2-class problem
	- Number of Class 0 examples = 9990
	- Number of Class 1 examples = 10
- If model predicts everything to be class 0, accuracy is  $9990/10000 = 99.9 \%$ 
	- Accuracy is misleading because model does not detect any class 1 example

## Cost Matrix

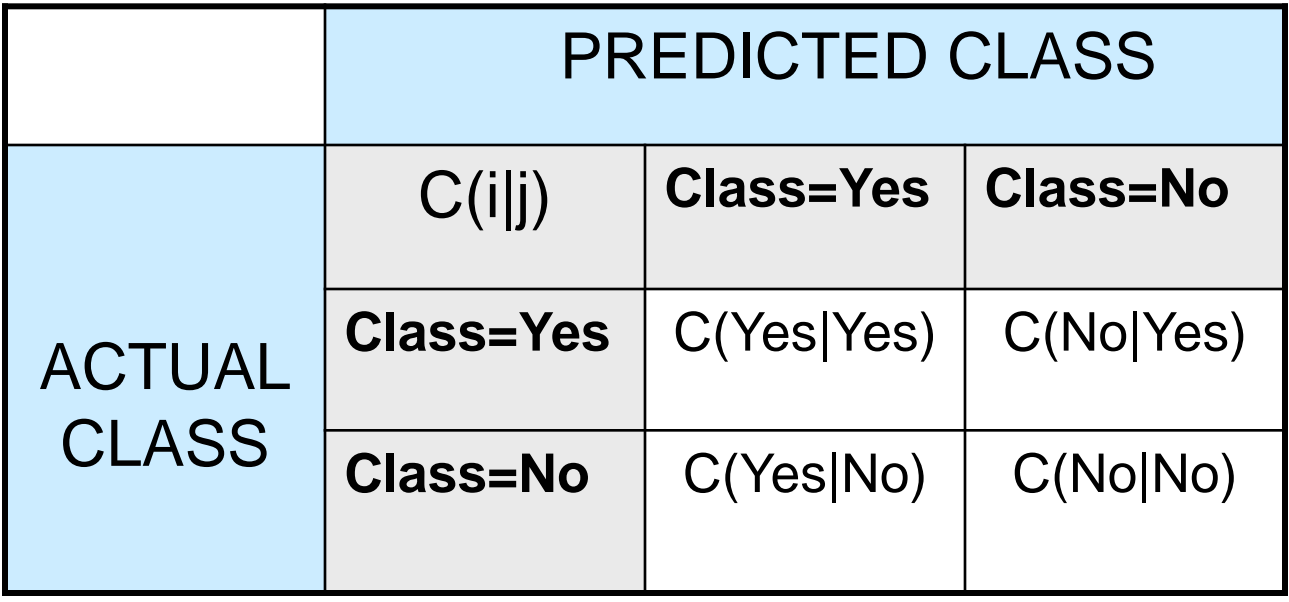

**C(i|j):** Cost of misclassifying class **j** example as class **i**

## Computing Cost of Classification

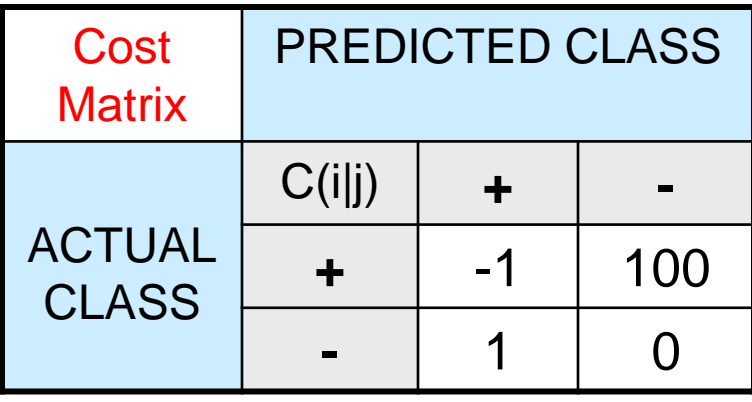

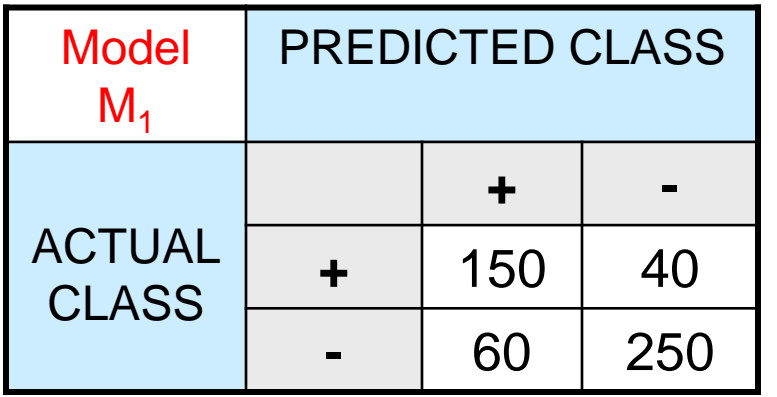

Accuracy = 80%  $Cost = 3910$ 

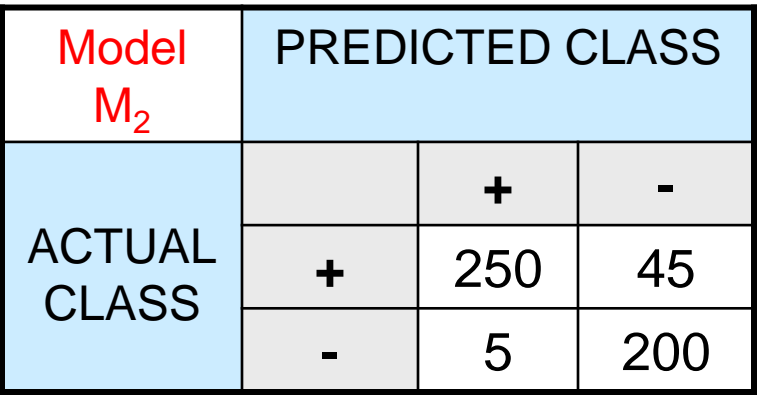

Accuracy = 90%  $Cost = 4255$ 

#### Cost vs Accuracy

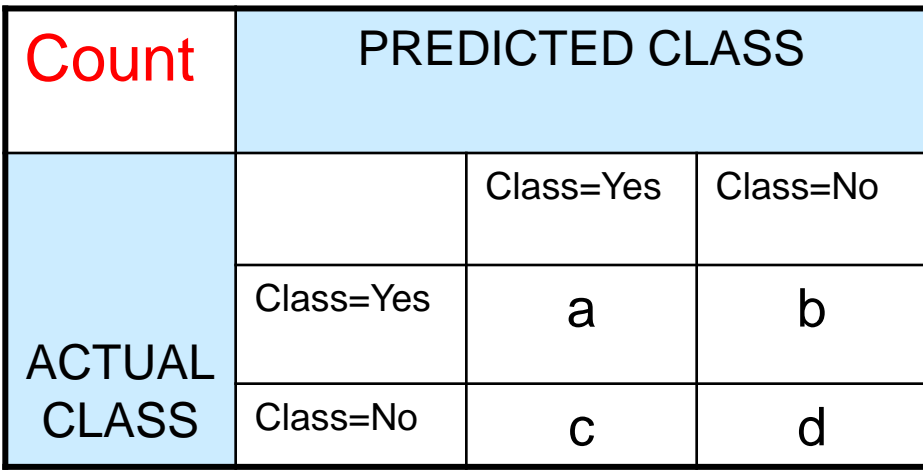

Accuracy is proportional to cost if 1.  $C(Yes|No) = C(No|Yes) = q$ 2.  $C(Yes|Yes) = C(No|No) = p$ 

$$
N = a + b + c + d
$$

 $Accuracy = (a + d)/N$ 

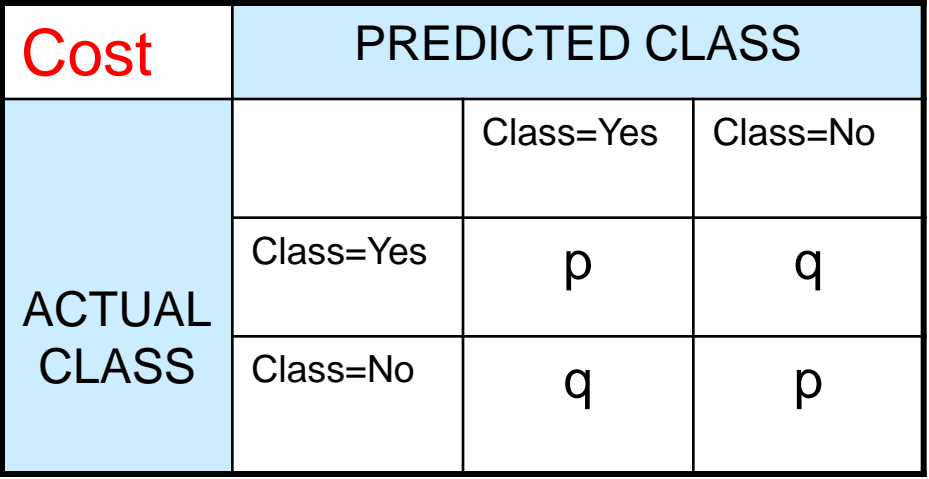

 $Cost = p (a + d) + q (b + c)$  $= p (a + d) + q (N - a - d)$  $= q N - (q - p)(a + d)$  $= N$  [q – (q-p)  $\times$  Accuracy]

#### Cost-Sensitive Measures

$$
\text{Precision (p)} = \frac{a}{a+c} = \frac{TP}{TP + FP}
$$
\n
$$
\text{Recall (r)} = \frac{a}{a+b} = \frac{TP}{TP + FN}
$$
\n
$$
\text{F-measure (F)} = \frac{2rp}{r+p} = \frac{2a}{2a+b+c} = \frac{2TP}{2TP + FP + FN}
$$

- Precision is biased towards **C(Yes|Yes) & C(Yes|No)**
- Recall is biased towards **C(Yes|Yes) & C(No|Yes)**
- F-measure is biased towards all except **C(No|No)**

Weighted Accuracy = 
$$
\frac{w_1 a + w_4 d}{w_1 a + w_2 b + w_3 c + w_4 d}
$$

#### Model Evaluation

- Metrics for Performance Evaluation
	- How to evaluate the performance of a model?
- Methods for Performance Evaluation
	- How to obtain reliable estimates?
- Methods for Model Comparison
	- How to compare the relative performance among competing models?

## Methods for Performance Evaluation

- How to obtain a reliable estimate of performance?
- Performance of a model may depend on other factors besides the learning algorithm:
	- Class distribution
	- Cost of misclassification
	- Size of training and test sets

## Dealing with class Imbalance

- If the class we are interested in is very rare, then the classifier will ignore it.
	- The class imbalance problem
- Solution
	- We can modify the optimization criterion by using a cost sensitive metric
	- We can balance the class distribution
		- Sample from the larger class so that the size of the two classes is the same
		- Replicate the data of the class of interest so that the classes are balanced
			- Over-fitting issues

## Learning Curve

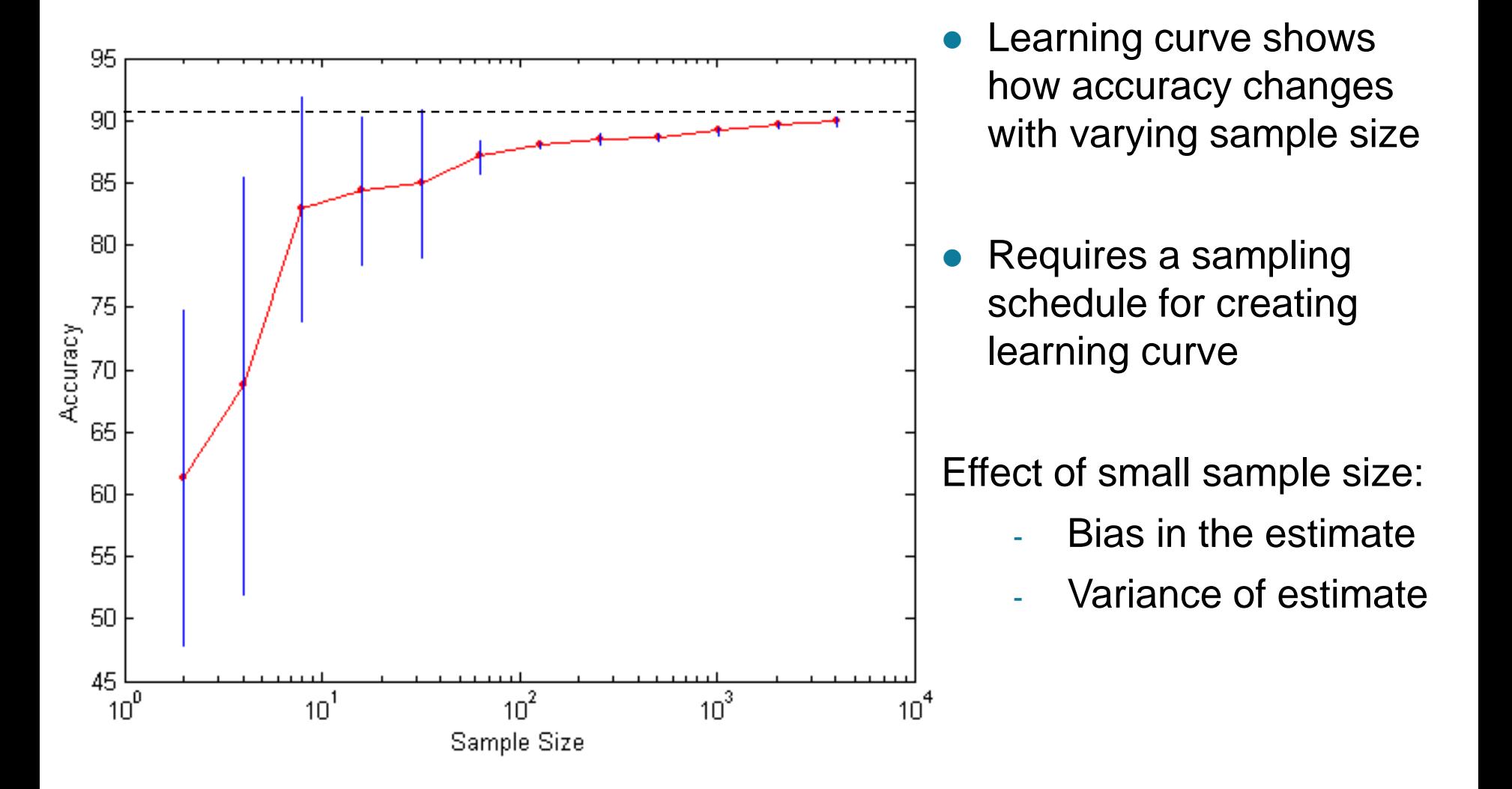

## Methods of Estimation

- **Holdout**
	- Reserve **2/3** for training and **1/3** for testing
- **Random subsampling**
	- Repeated holdout
- **Cross validation**
	- Partition data into **k** disjoint subsets
	- **k**-fold: train on **k-1** partitions, test on the remaining one
	- **Leave-one-out**: **k=n**
- **Bootstrap**
	- Sampling with replacement

#### Model Evaluation

- Metrics for Performance Evaluation
	- How to evaluate the performance of a model?
- Methods for Performance Evaluation
	- How to obtain reliable estimates?
- Methods for Model Comparison
	- How to compare the relative performance among competing models?

#### ROC (Receiver Operating Characteristic)

- Developed in 1950s for signal detection theory to analyze noisy signals
	- Characterize the trade-off between positive hits and false alarms
- **ROC** curve plots **TPR** (on the **y**-axis) against **FPR** (on the **x**-axis)

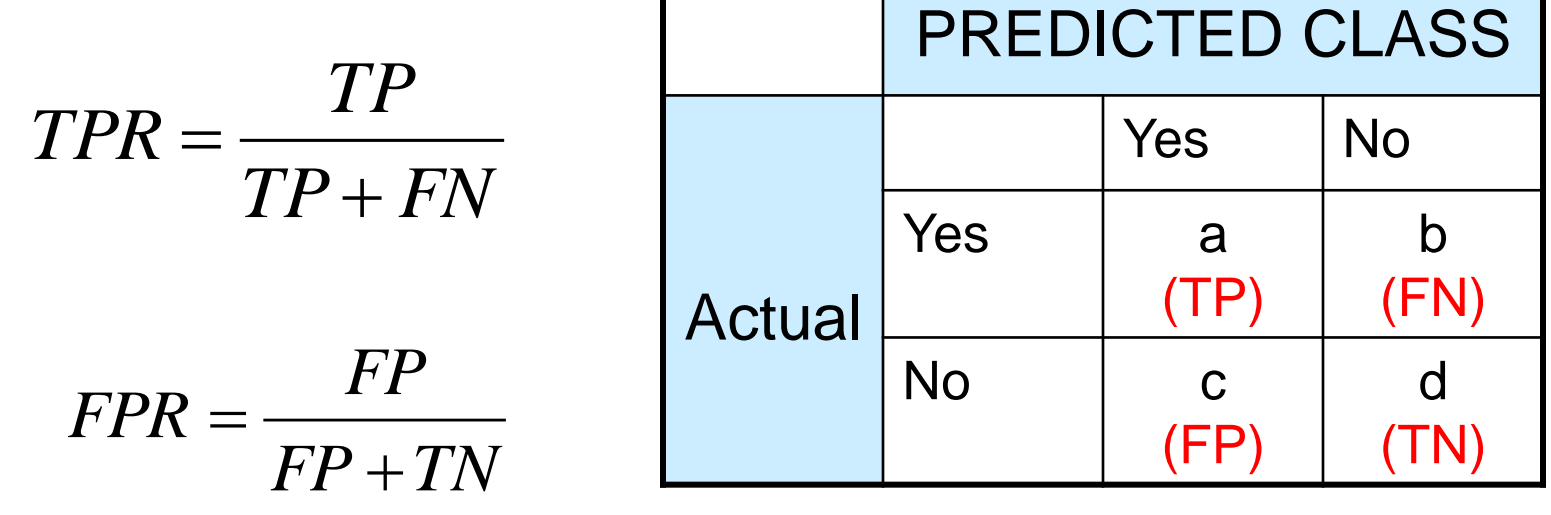

#### ROC (Receiver Operating Characteristic)

- Performance of each classifier represented as a point on the **ROC** curve
	- changing the threshold of algorithm, sample distribution or cost matrix changes the location of the point

### ROC Curve

- **1**-dimensional data set containing **2** classes (*positive* and *negative*)

- any points located at **x > t** is classified as *positive*

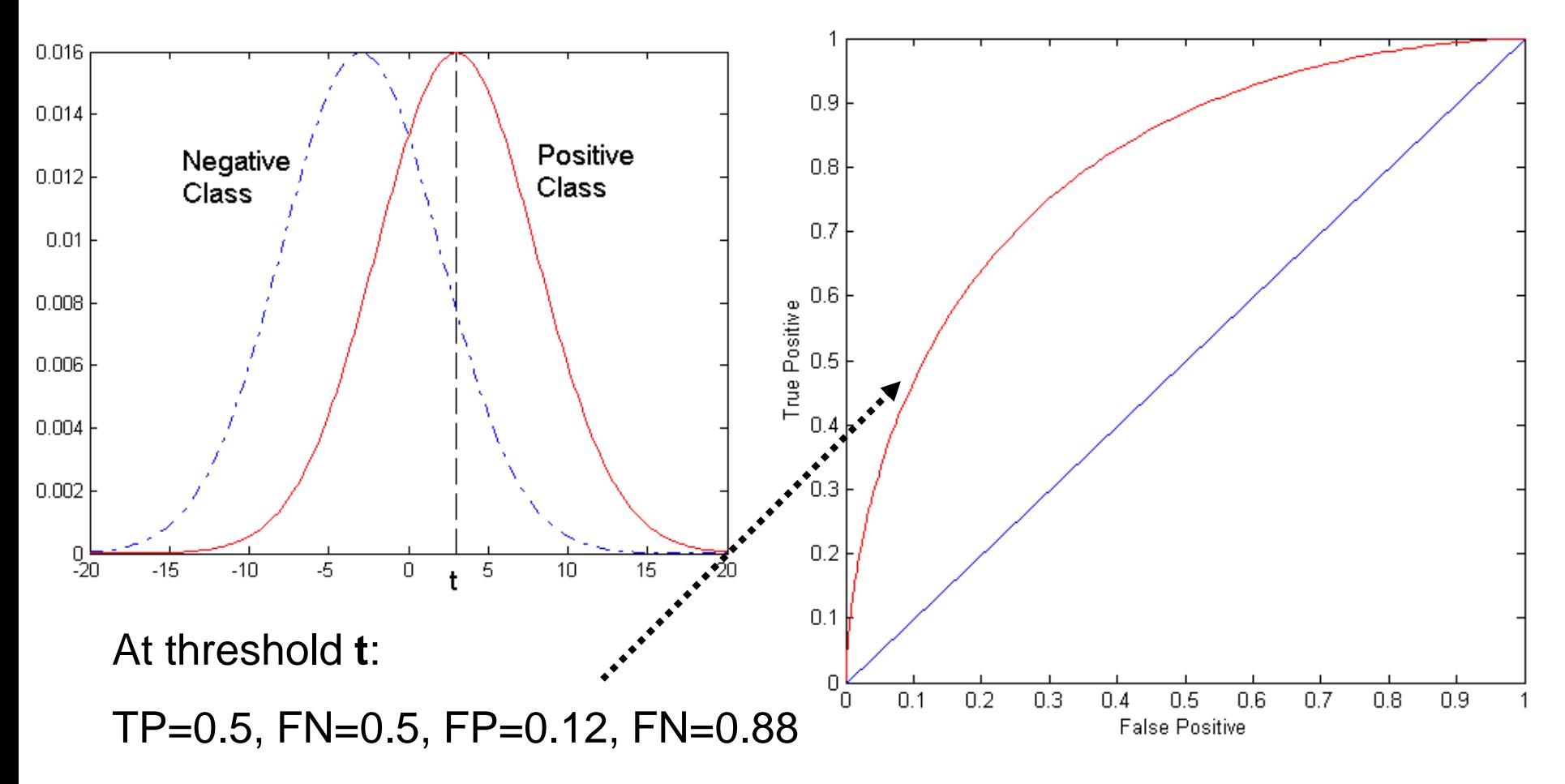

# ROC Curve

(TP,FP):

- (0,0): declare everything to be negative class
- (1,1): declare everything to be positive class
- (1,0): ideal
- Diagonal line:
	- Random guessing
	- Below diagonal line:
		- prediction is opposite of the true class

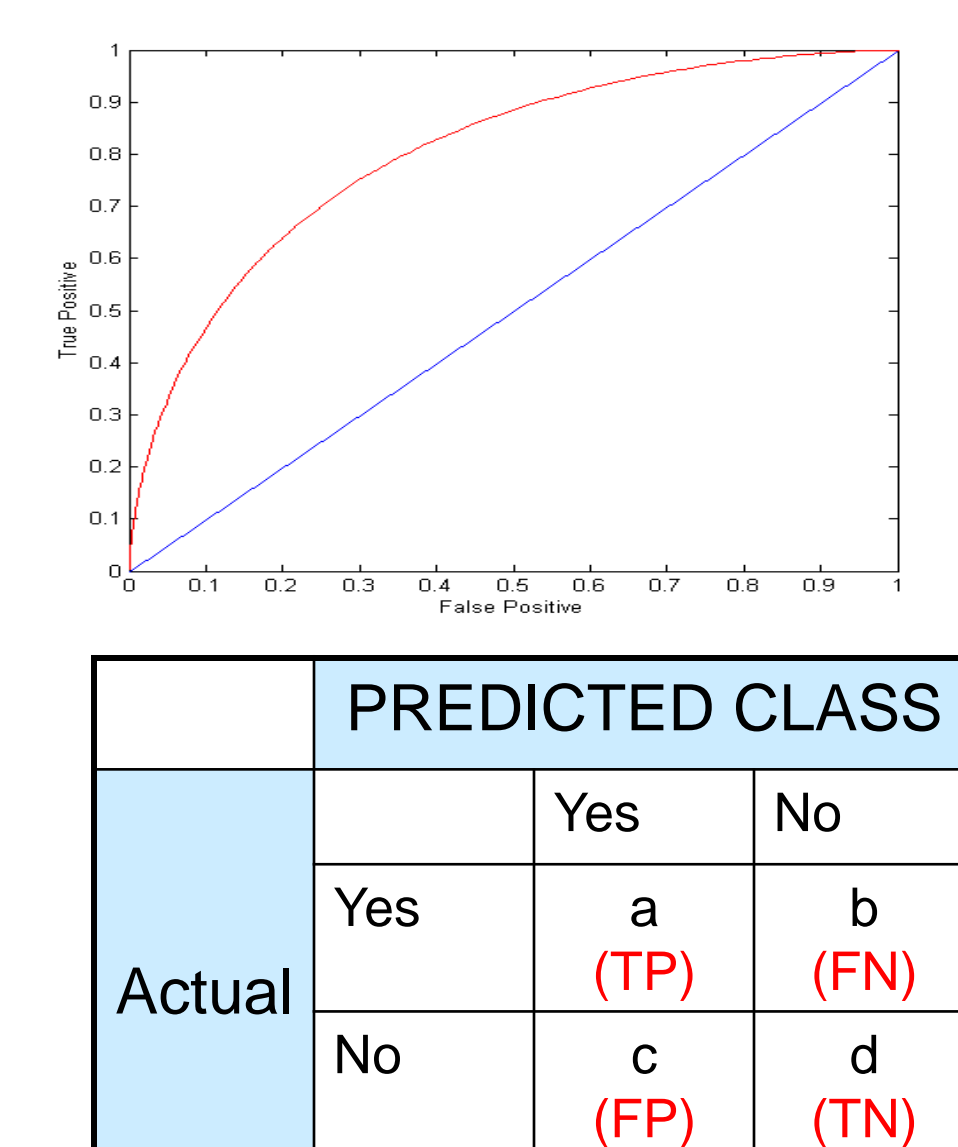

#### Using ROC for Model Comparison

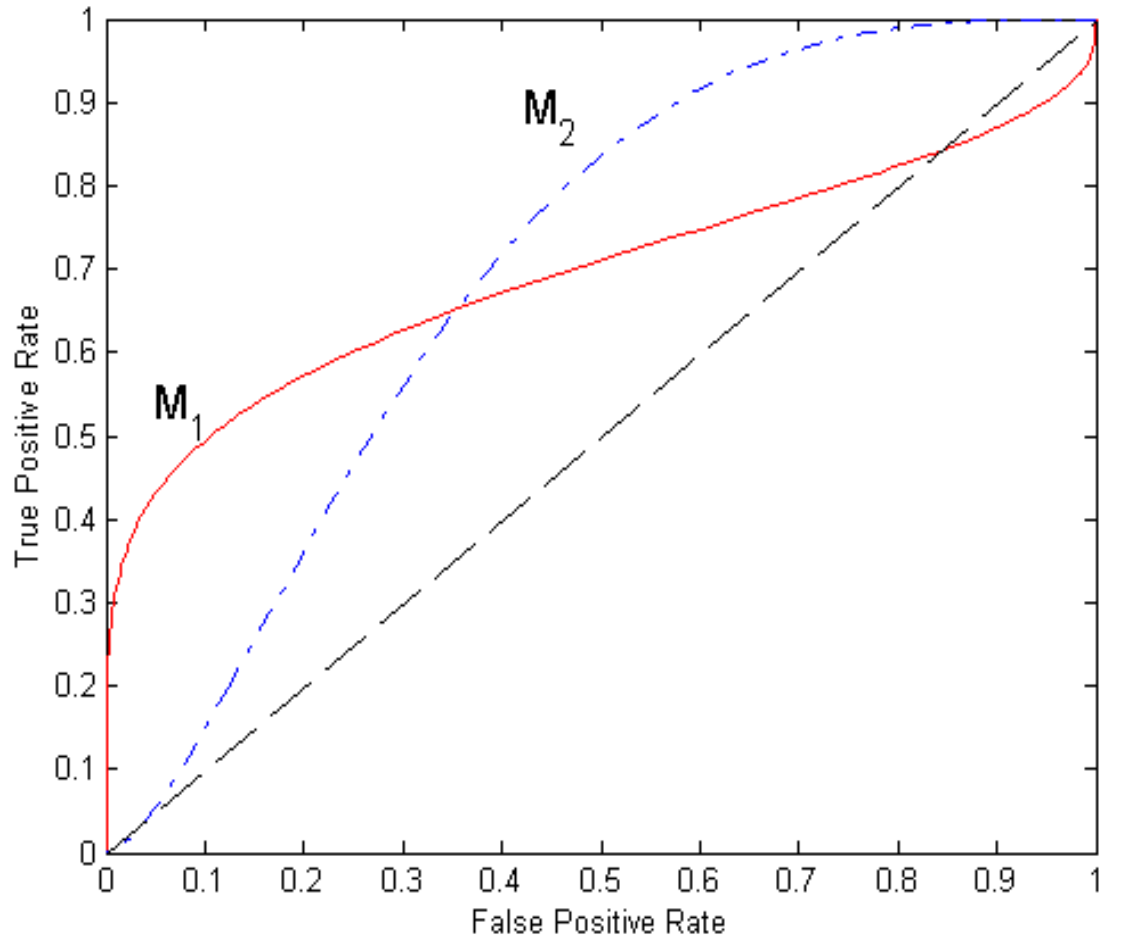

- No model consistently outperform the other
	- **M<sup>1</sup>** is better for small FPR
	- **M<sup>2</sup>** is better for large FPR
- Area Under the ROC curve (AUC)
	- Ideal: Area = 1
	- Random guess:
		- $Area = 0.5$

#### How to Construct an ROC curve

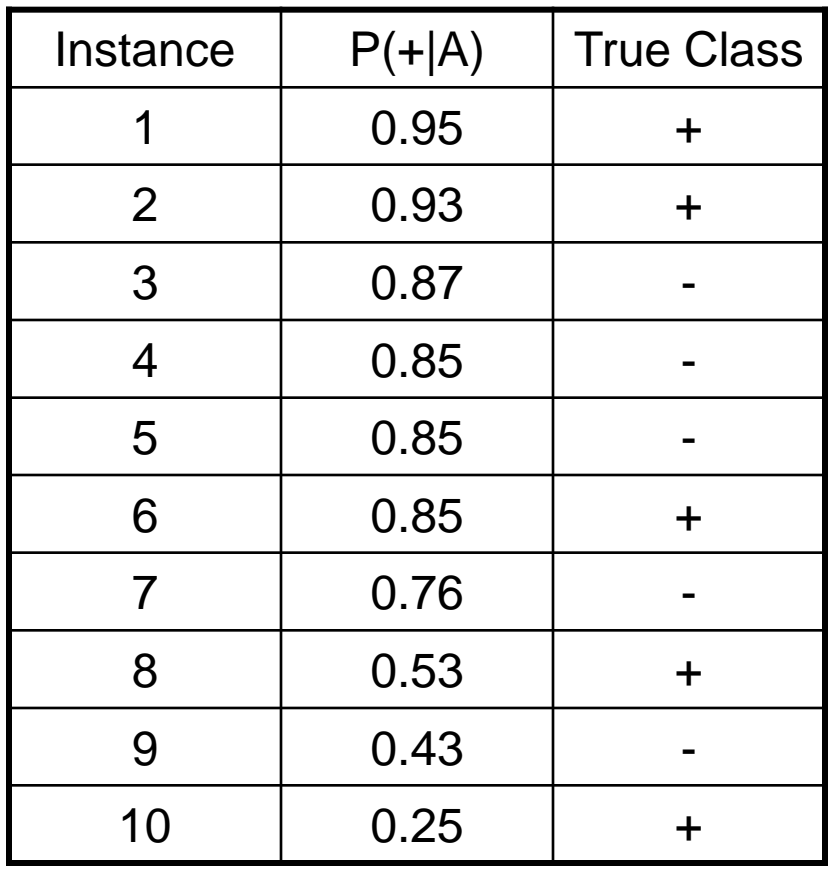

• Use classifier that produces posterior probability for each test instance P(+|A)

- Sort the instances according to P(+|A) in decreasing order
- Apply threshold at each unique value of P(+|A)
- Count the number of TP, FP, TN, FN at each threshold
- TP rate,  $TPR = TP/(TP + FN)$
- FP rate,  $FPR = FP/(FP + TN)$

#### How to construct an ROC curve

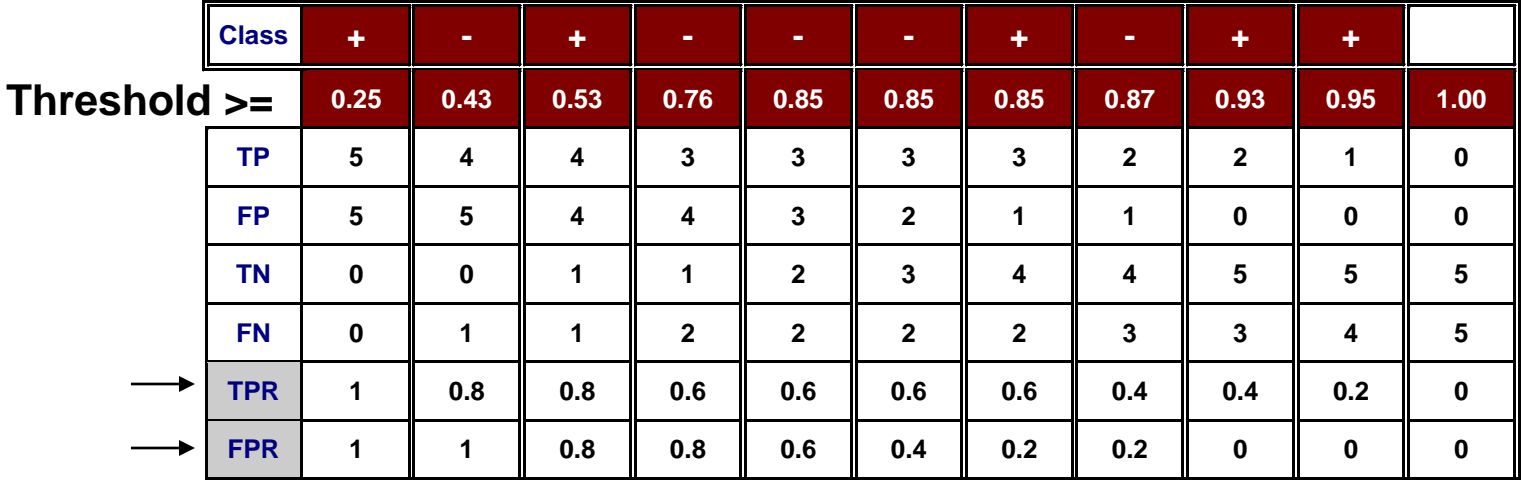

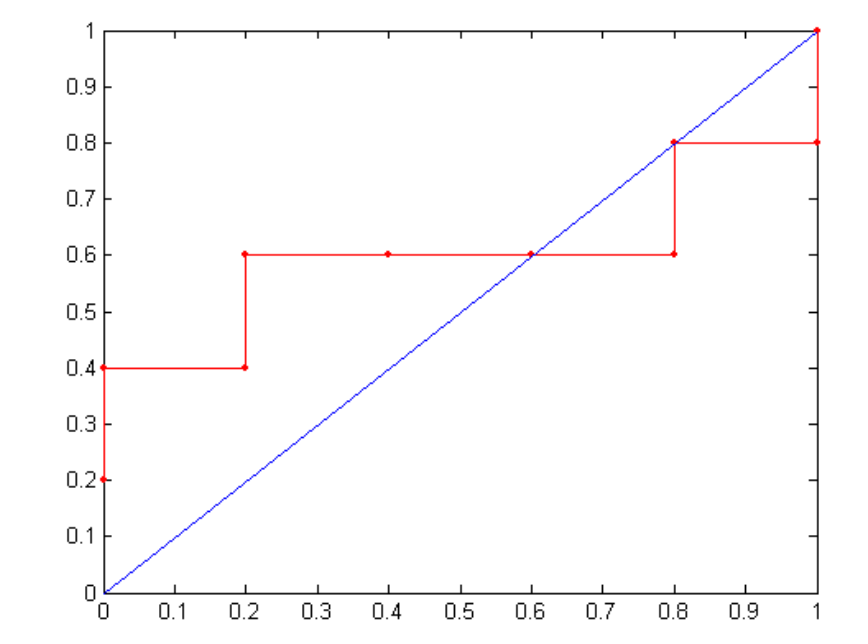

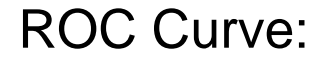

#### ROC curve vs Precision-Recall curve

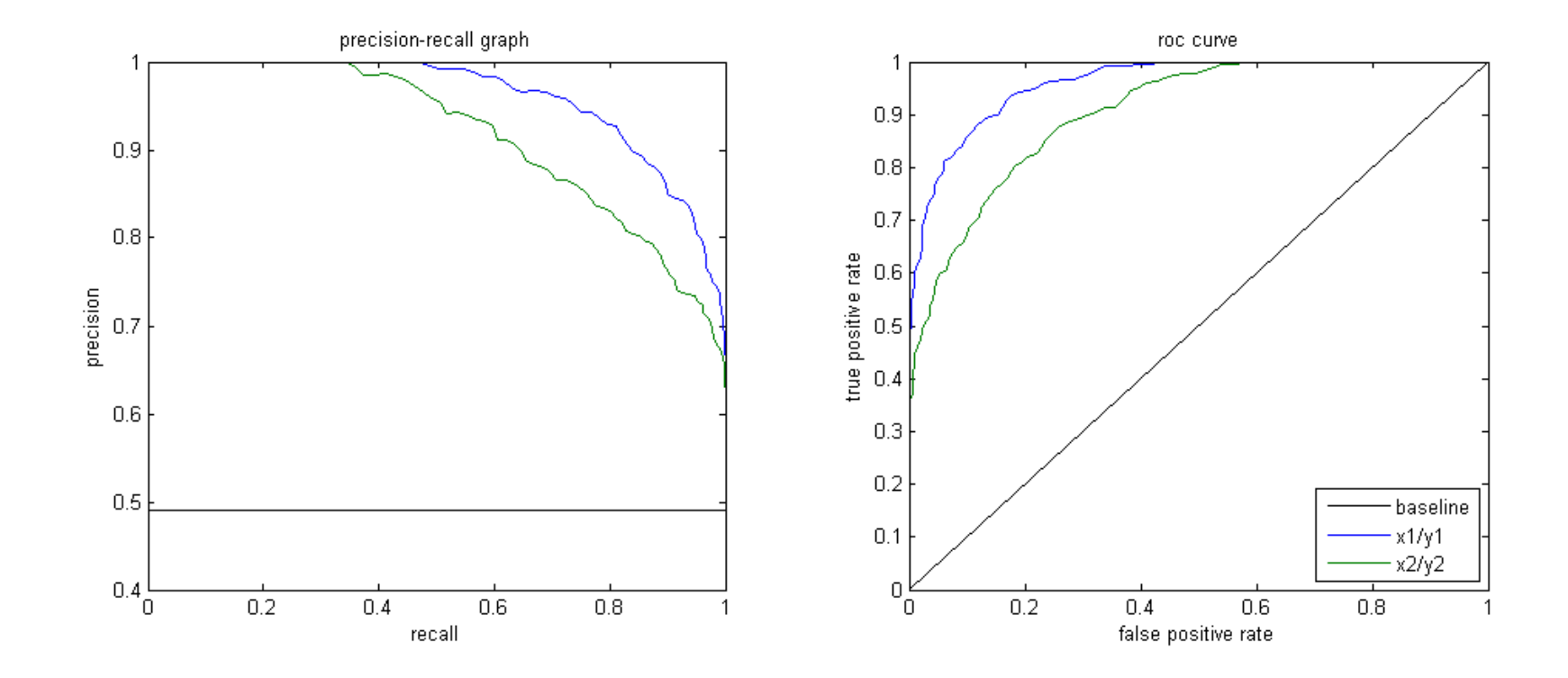

Area Under the Curve (AUC) as a single number for evaluation

## Test of Significance

- Given two models:
	- Model M1: accuracy = 85%, tested on 30 instances
	- Model M2: accuracy = 75%, tested on 5000 instances
- Can we say M1 is better than M2?
	- How much confidence can we place on accuracy of M1 and M2?
	- Can the difference in performance measure be explained as a result of random fluctuations in the test set?
## Confidence Interval for Accuracy

- Prediction can be regarded as a Bernoulli trial
	- A Bernoulli trial has 2 possible outcomes
	- Possible outcomes for prediction: correct or wrong
	- Collection of Bernoulli trials has a Binomial distribution:
		- $x \sim Bin(N, p)$  x: number of correct predictions
		- e.g: Toss a fair coin 50 times, how many heads would turn up? Expected number of heads =  $N\times p = 50 \times 0.5 = 25$

• Given x (# of correct predictions) or equivalently, acc=x/N, and N (# of test instances),

Can we predict p (true accuracy of model)?

### Confidence Interval for Accuracy

- For large test sets  $(N > 30)$ ,
	- acc has a normal distribution with mean p and variance p(1-p)/N

$$
P(Z_{\alpha/2} < \frac{acc - p}{\sqrt{p(1-p)/N}} < Z_{1-\alpha/2})
$$
\n
$$
= 1 - \alpha
$$

• Confidence Interval for p:

$$
p = \frac{2 \times N \times acc + Z_{\alpha/2}^2 \pm \sqrt{Z_{\alpha/2}^2 + 4 \times N \times acc - 4 \times N \times acc^2}}{2(N + Z_{\alpha/2}^2)}
$$

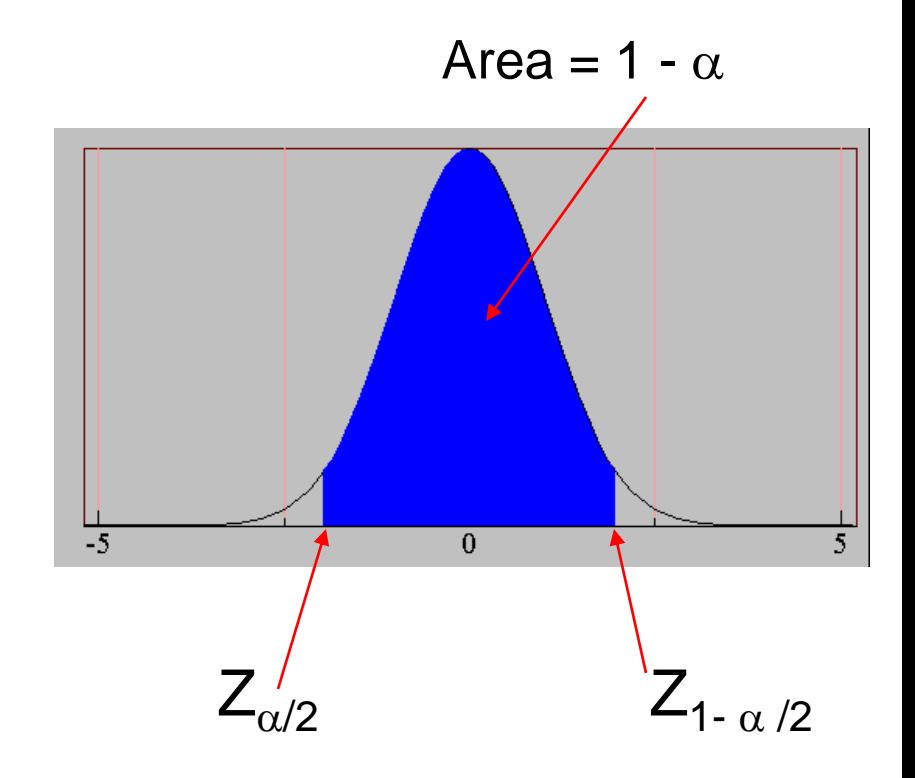

## Confidence Interval for Accuracy

- Consider a model that produces an accuracy of 80% when evaluated on 100 test instances:
	- N=100,  $acc = 0.8$
	- Let 1- $\alpha$  = 0.95 (95% confidence)
	- From probability table,  $Z_{\alpha/2}=1.96$

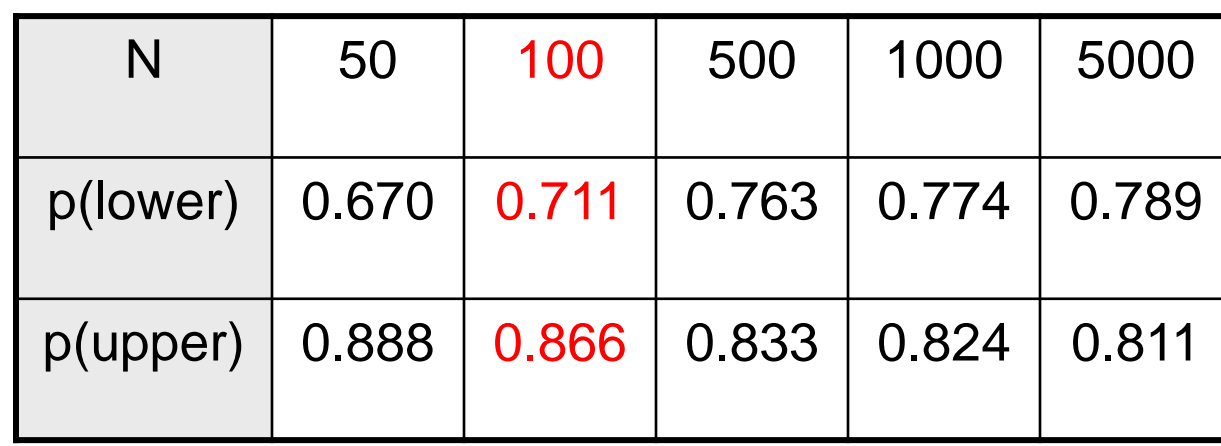

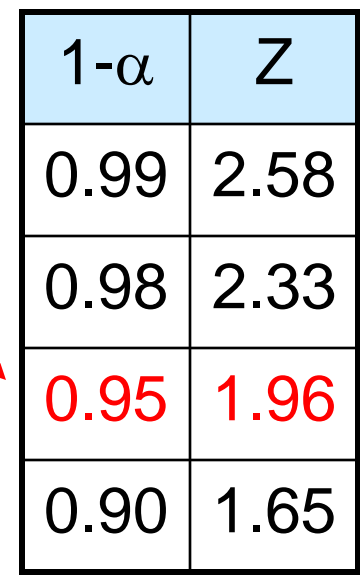

# Comparing Performance of 2 Models

- Given two models, say M1 and M2, which is better?
	- M1 is tested on D1 (size=n1), found error rate  $=$   $e_1$
	- M2 is tested on D2 (size=n2), found error rate =  $e_2$
	- Assume D1 and D2 are independent
	- If n1 and n2 are sufficiently large, then

 $e_1 \sim N(\mu_1, \sigma_1)$  $e_2 \sim N(\mu_2, \sigma_2)$ 

• Approximate:

$$
\hat{\sigma}_{i} = \frac{e_{i}(1-e_{i})}{n_{i}}
$$

# Comparing Performance of 2 Models

- To test if performance difference is statistically significant:  $d = e1 - e2$ 
	- $\cdot$  d ~  $N(d_t, \sigma_t)$  where  $d_t$  is the true difference
	- Since D1 and D2 are independent, their variance adds up:

$$
\sigma_i^2 = \sigma_1^2 + \sigma_2^2 \approx \hat{\sigma}_1^2 + \hat{\sigma}_2^2
$$

$$
= \frac{e(1-e)}{n1} + \frac{e(1-e)}{n2}
$$

 $\sigma$ 

• At (1- $\alpha$ ) confidence level,  $d_{i} = d \pm Z_{i}$  $= d \pm Z_{_{\alpha/2}} \hat{\sigma}_{_{t}}$ 

#### An Illustrative Example

\n- Given: M1: n1 = 30, e1 = 0.15\n 
$$
M2
$$
: n2 = 5000, e2 = 0.25\n
\n- d =  $|e2 - e1| = 0.1$  (2-sided test)\n
\n- $\hat{\sigma}_a = \frac{0.15(1 - 0.15)}{30} + \frac{0.25(1 - 0.25)}{5000} = 0.0043$ \n
\n

• At 95% confidence level,  $Z_{\alpha/2}=1.96$ 

 $d_{\tau} = 0.100 \pm 1.96 \times \sqrt{0.0043} = 0.100 \pm 0.128$ 

=> Interval contains 0 => difference may not be statistically significant